#### קורס גרפיקה ממוחשבת 2009/20010 סמסטר א' ליאור שפירא

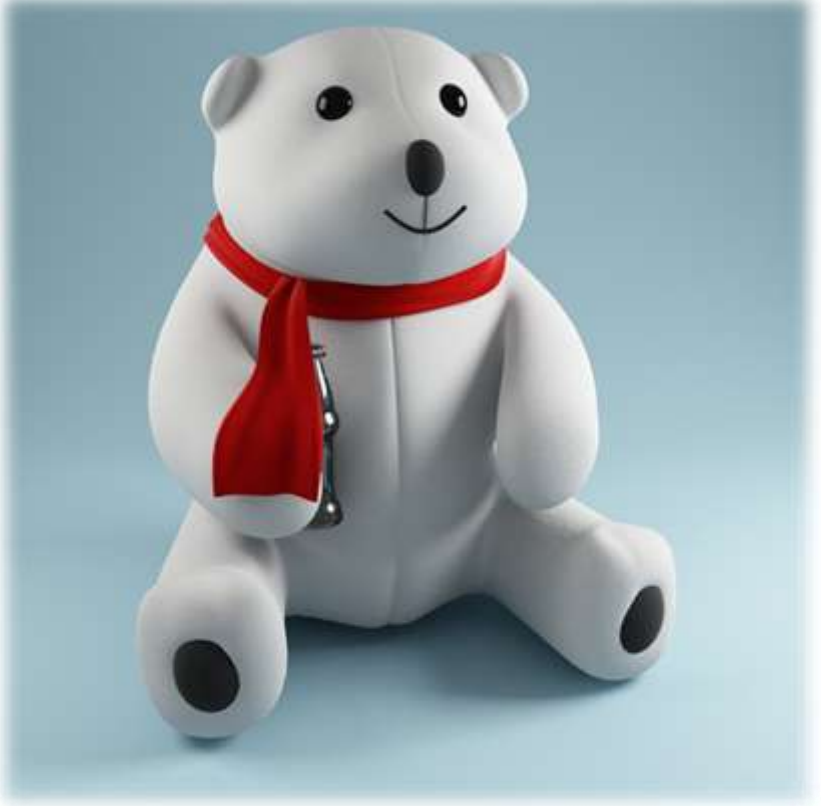

חלק מהשקפים מעובדים משקפים של פרדו דוראנד, טומס פנקהאוסר ודניאל כהן-אור

#### בירוקרטיה

#### מרצה: ליאור שפירא

- [liors@post.tau.ac.il](mailto:liors@post.tau.ac.il) ◦
- <http://www.cs.tau.ac.il/~liors> :שלי אתר שלי
- © אתר הקורס: <http://www.cs.tau.ac.il/courses/Computer-Graphics/10a/> :∩הק
	- שעת קבלה: יום ג' 16-17 )שרייבר מ21(

#### עוזר הוראה ובודק תרגילים: חן גולדברג

- chen.goldberg+TAU CG@gmail.com ◦
- ילמד OpenGL, יגדיר את הפרויקטים

#### התכנית להיום

#### .1 הקדמה

- גרפיקה ממוחשבת בעולם
- $\bullet$ סילבוס (מה נלמד בקורס)
	- $($ דרישות  $($ תרגילים, מבחן  $\bullet$ 
		- Raster Graphics .2

#### הקדמה

#### גרפיקה ממוחשבת?

- Imaging *= representing 2D images*
- Modeling *= representing 3D objects*
- Rendering = *constructing 2D images from 3D models*
- Animation *= simulating changes over time*

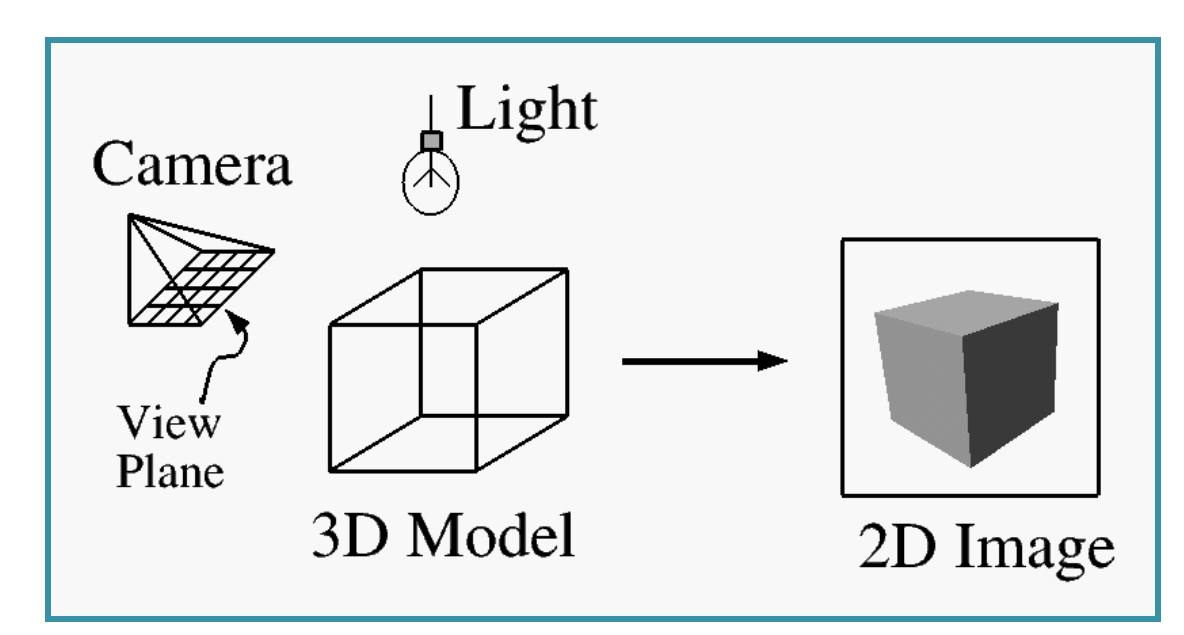

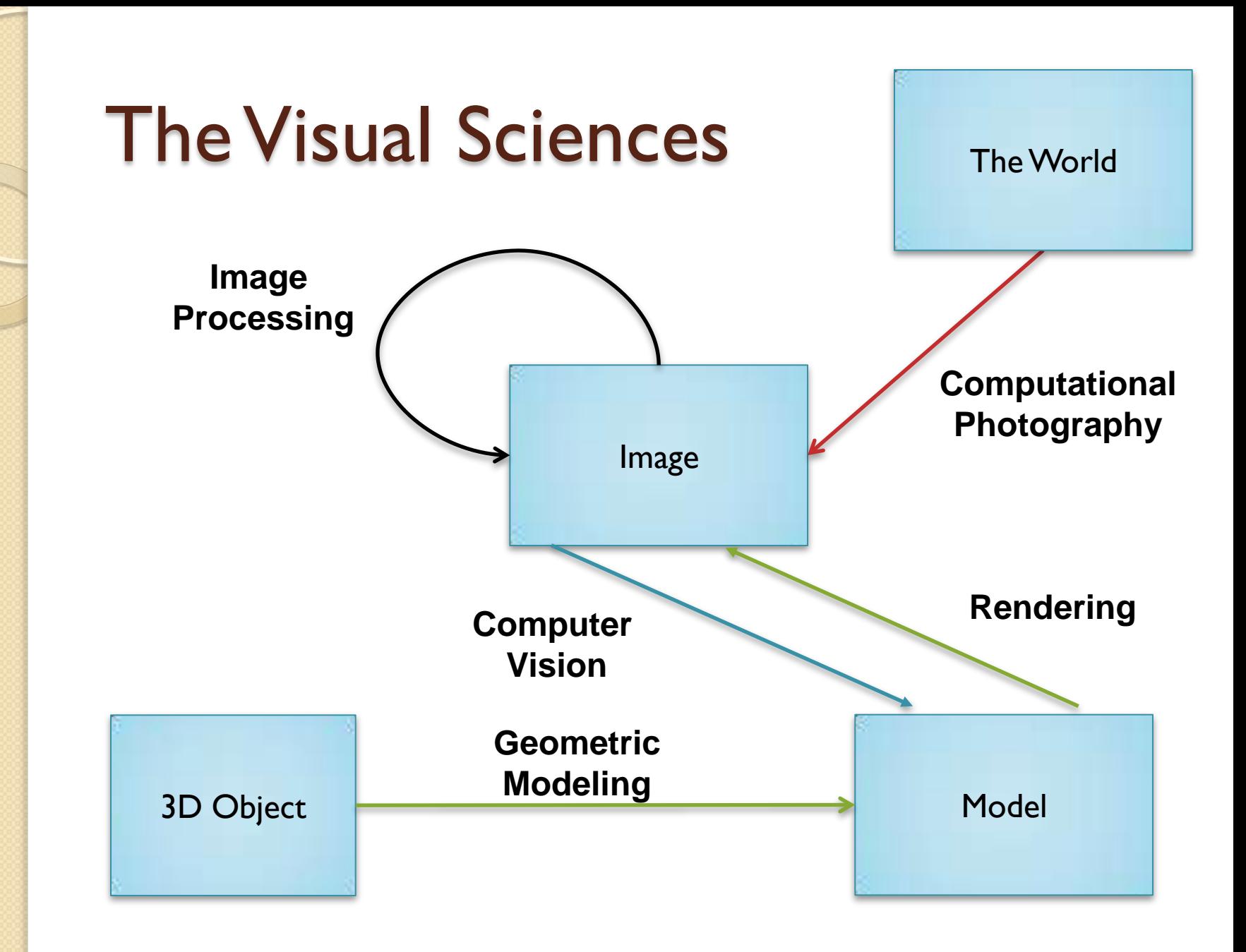

#### גרפיקה ממוחשבת בעולם

 $\circ$ 

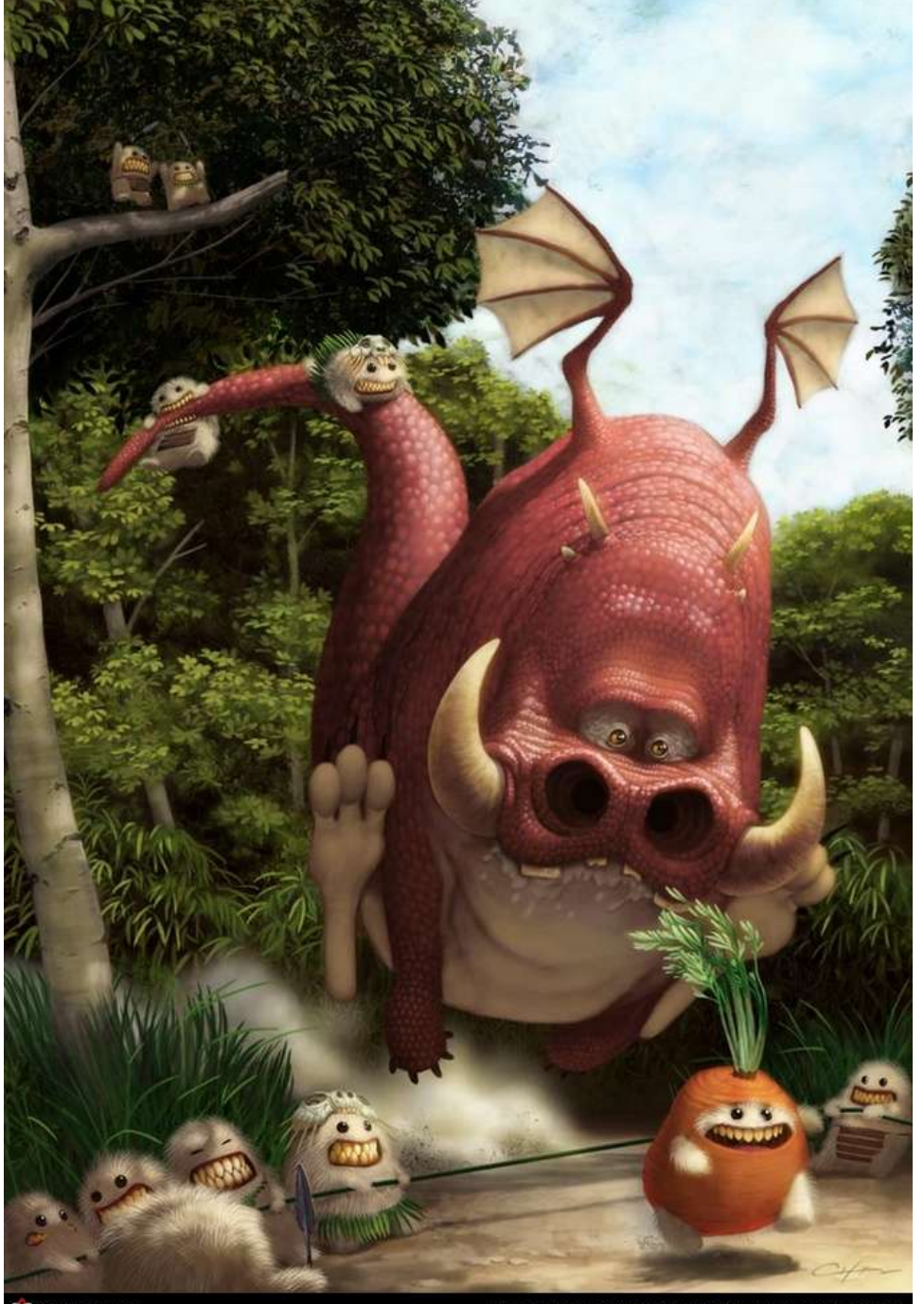

#### שימושים לגרפיקה ממוחשבת

- **Entertainment**
	- Computer-aided design
	- Scientific visualization
	- Training
	- Education
	- E-commerce
	- Computer art

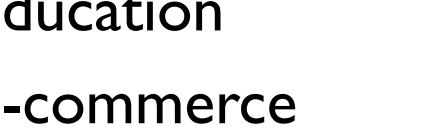

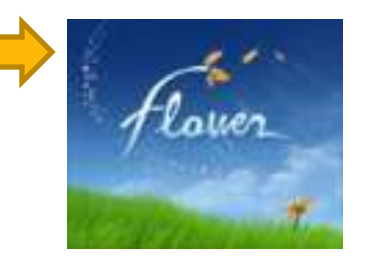

Flower (Sony)

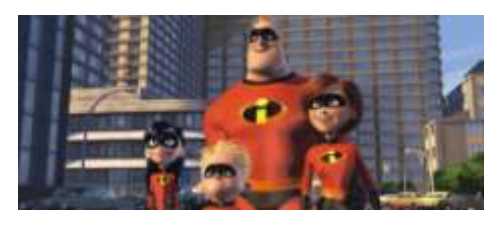

The Incredibles (Pixar)

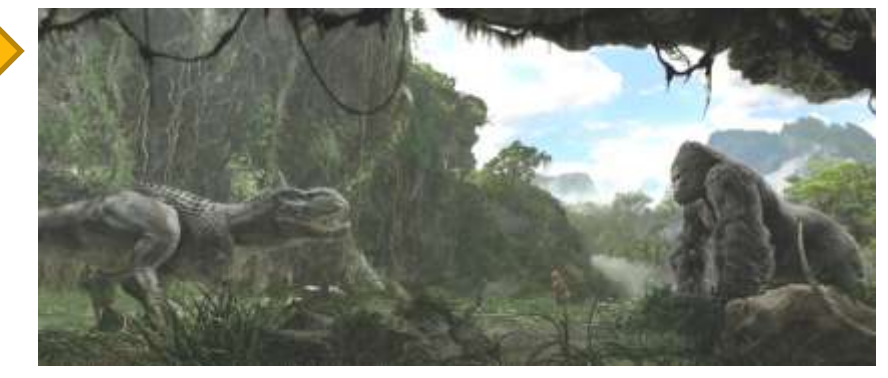

King Kong (Universal Pictures)

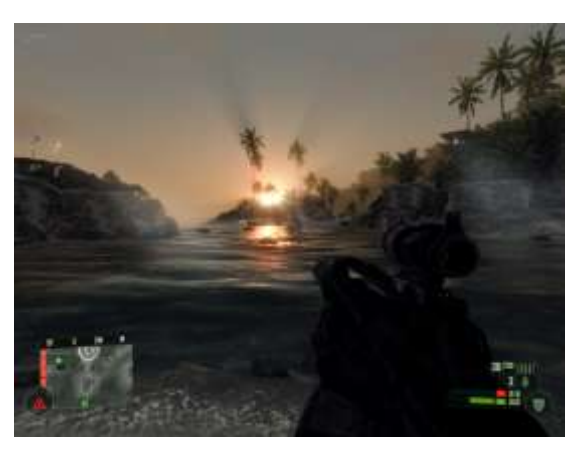

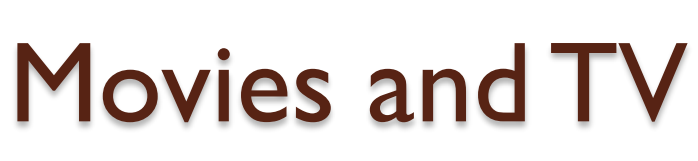

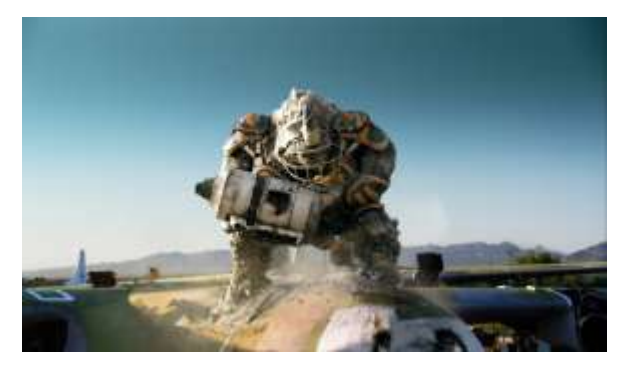

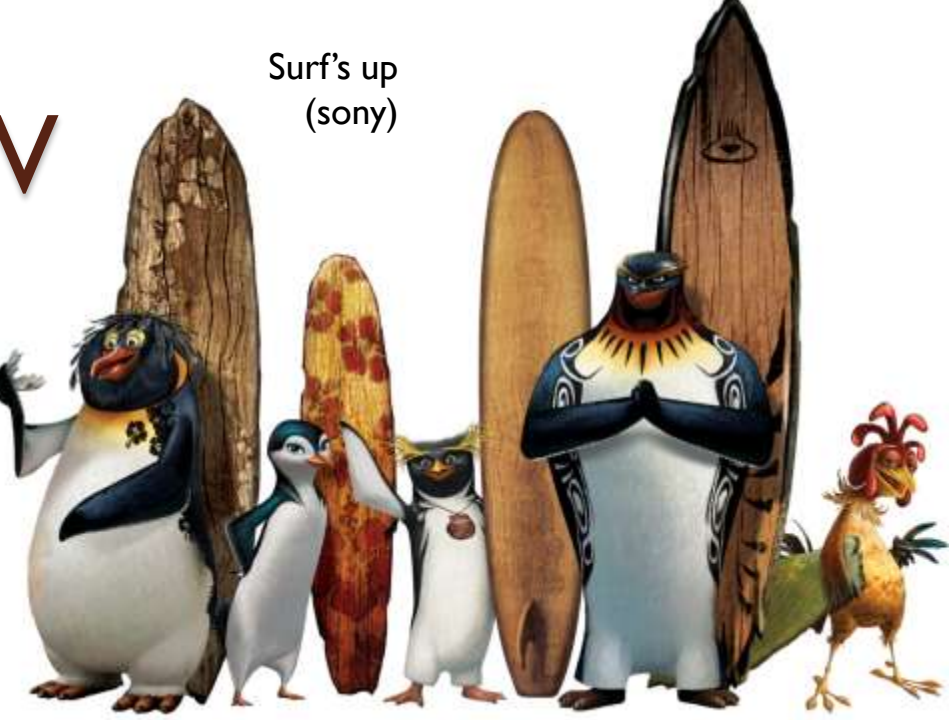

Rugby commercial [\(ad\)](01/rugby ad.avi) [\(making of\)](01/rugby ad makingof.avi)

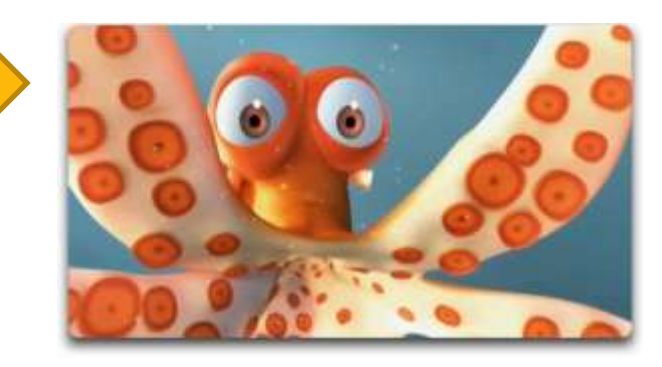

Octapodi **[Movie](01/oktapodi.flv)** [Making of](01/oktapodi_makingof_silent.mov)

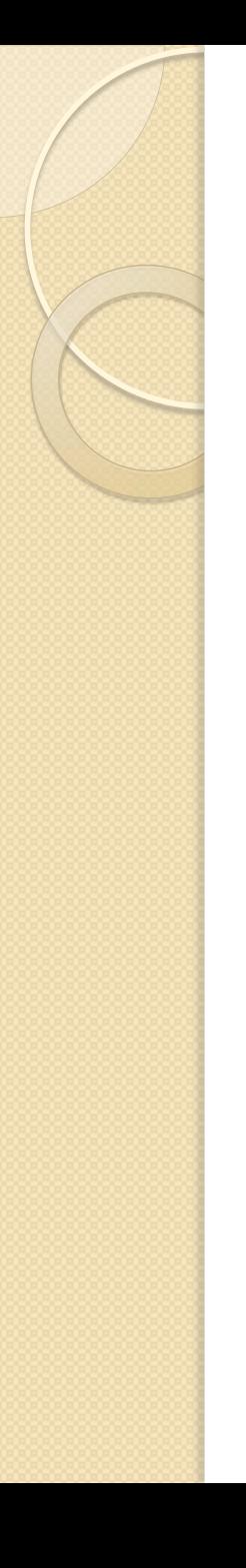

# Luxo Jr

- Pixar Animation Studios, 1986
- Director: John Lasseter

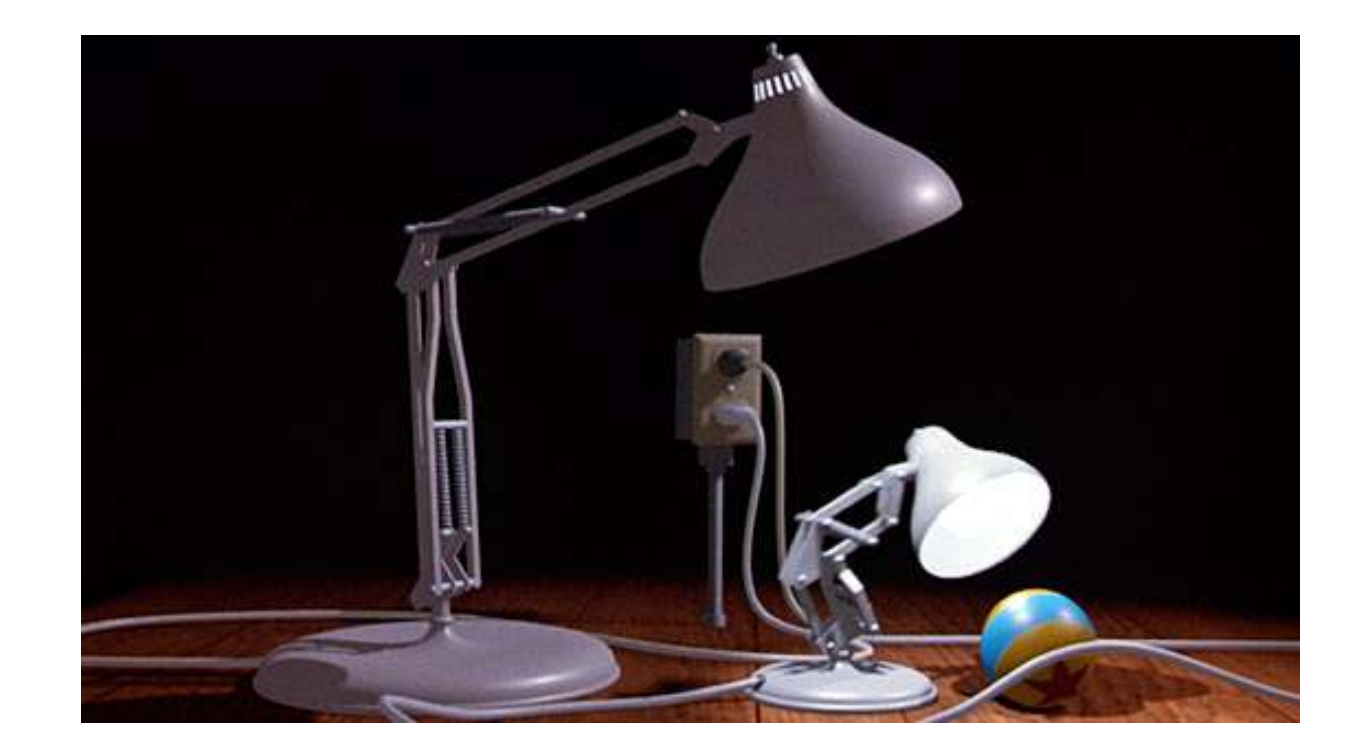

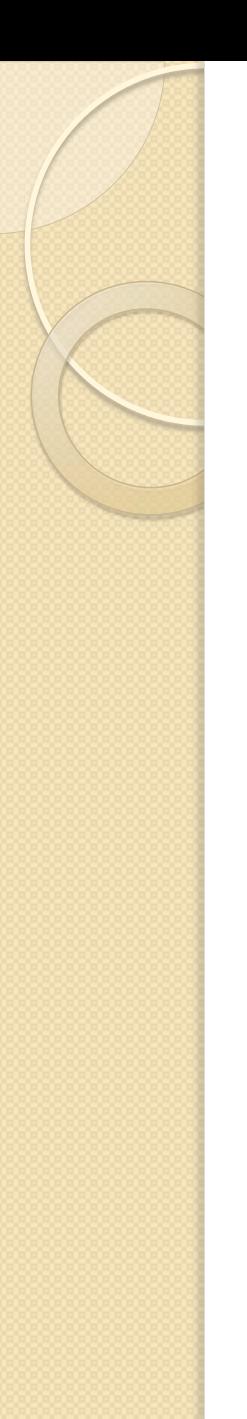

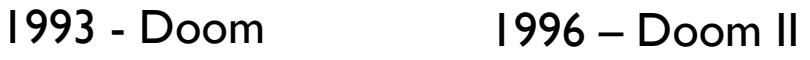

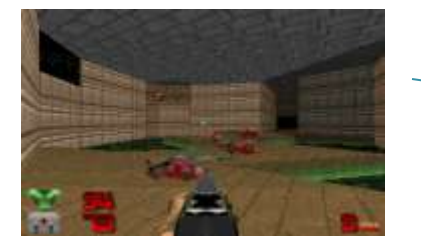

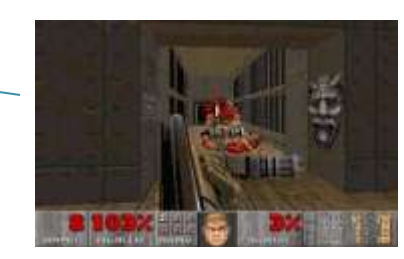

Games

1998 - Unreal 1997 – Quake II

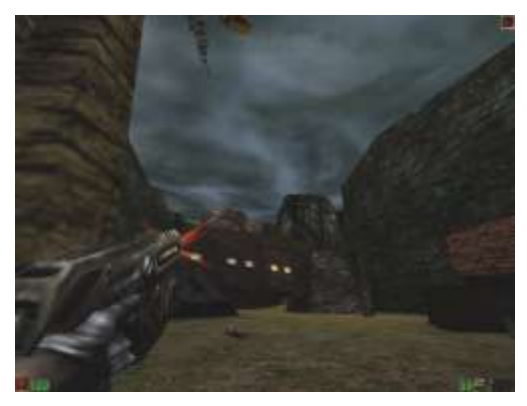

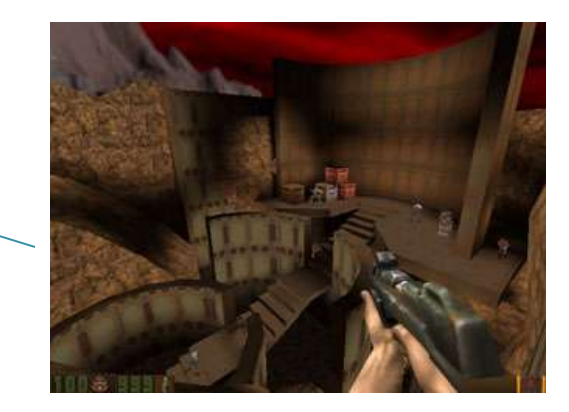

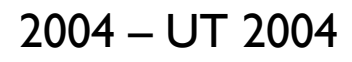

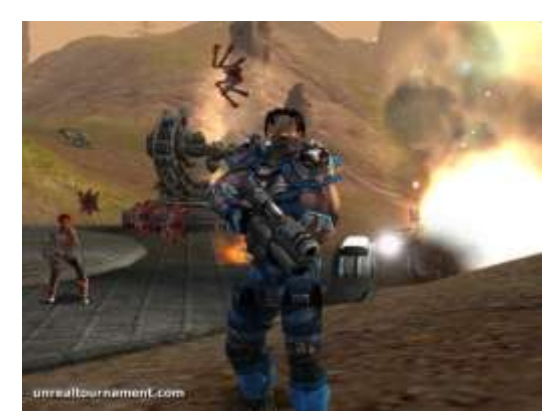

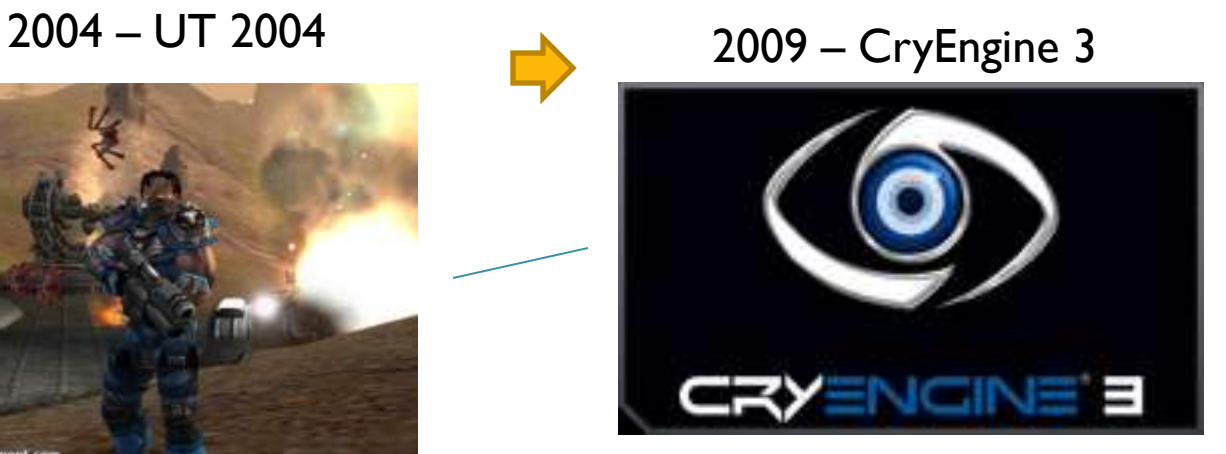

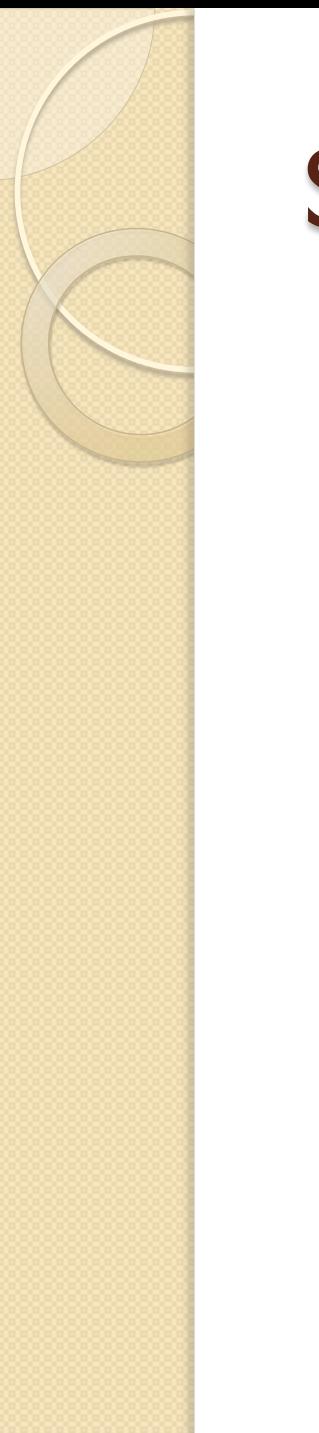

#### Simulation

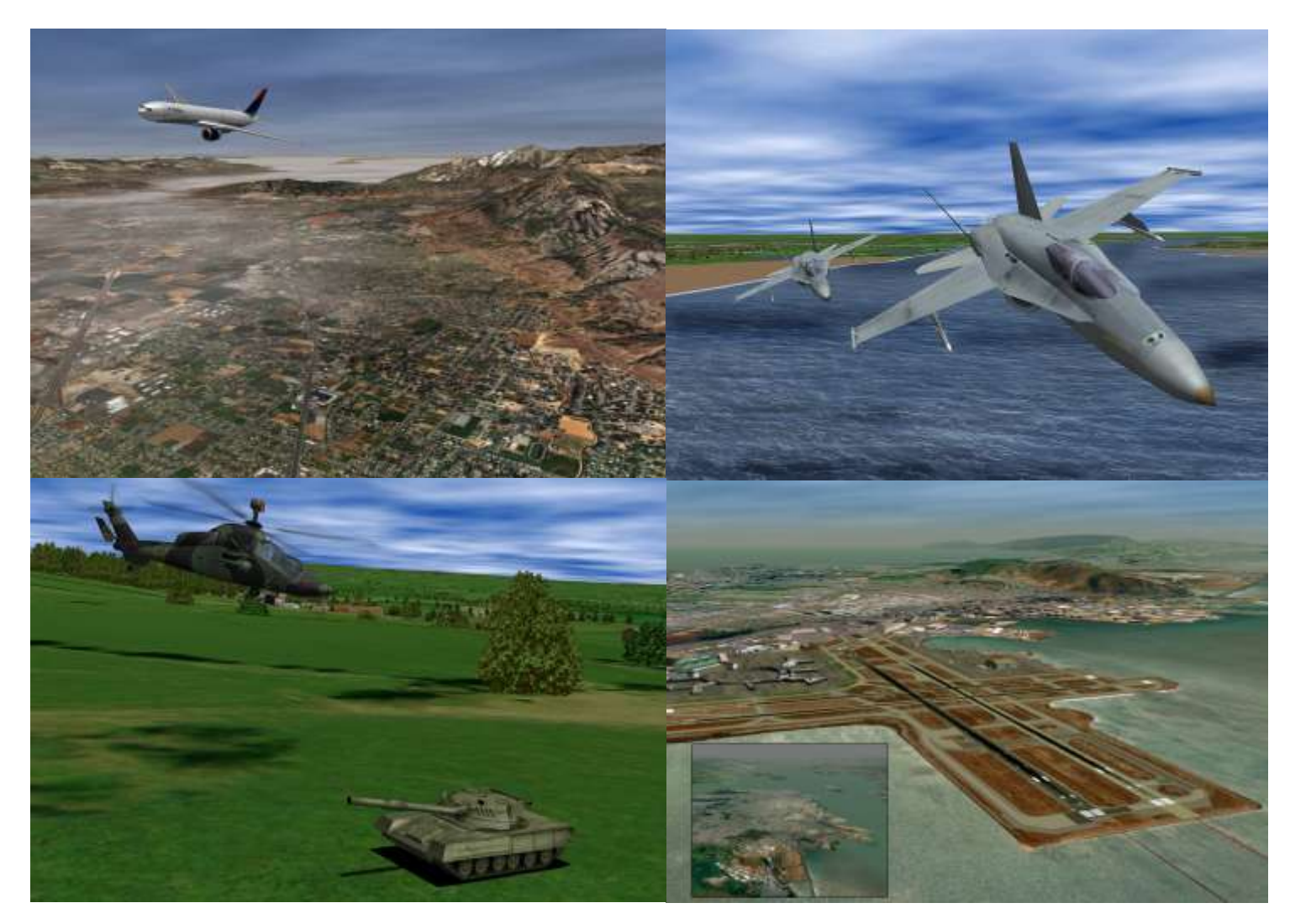

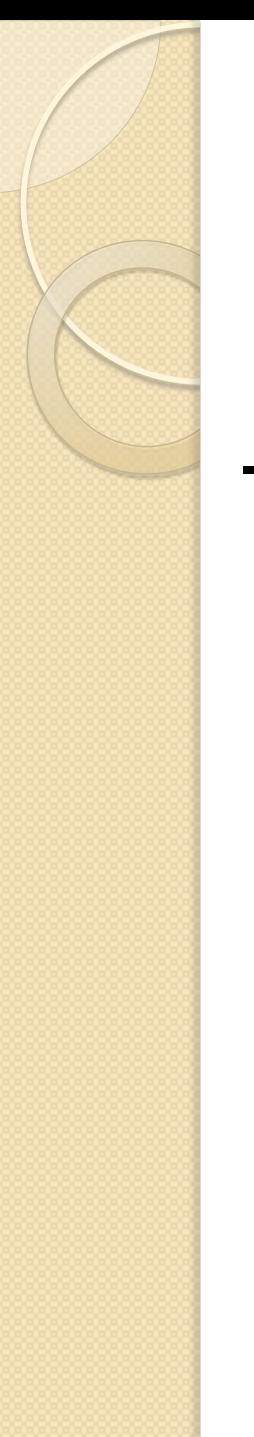

**• Entertainment** 

#### **Computer-aided design**

- Scientific visualization
- Training
- Education
- E-commerce
- Computer art

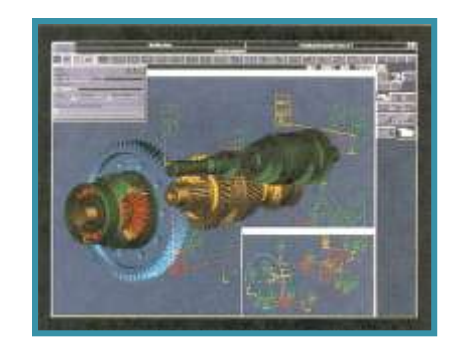

Gear Shaft Design *(Intergraph Corporation)*

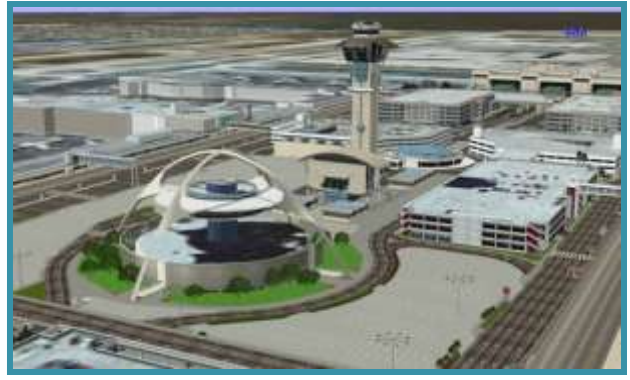

Los Angeles Airport *(Bill Jepson, UCLA)*

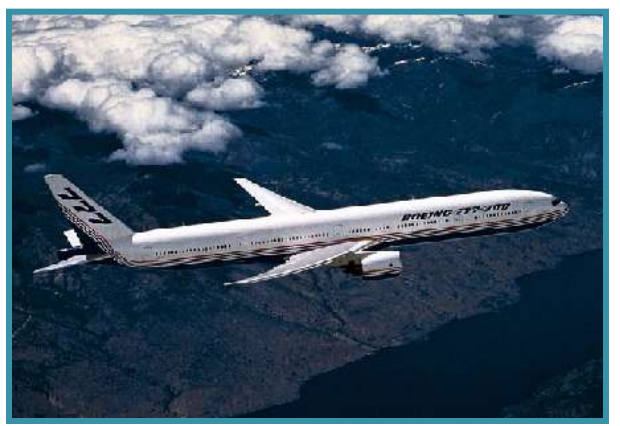

Boeing 777 Airplane *(Boeing Corporation)*

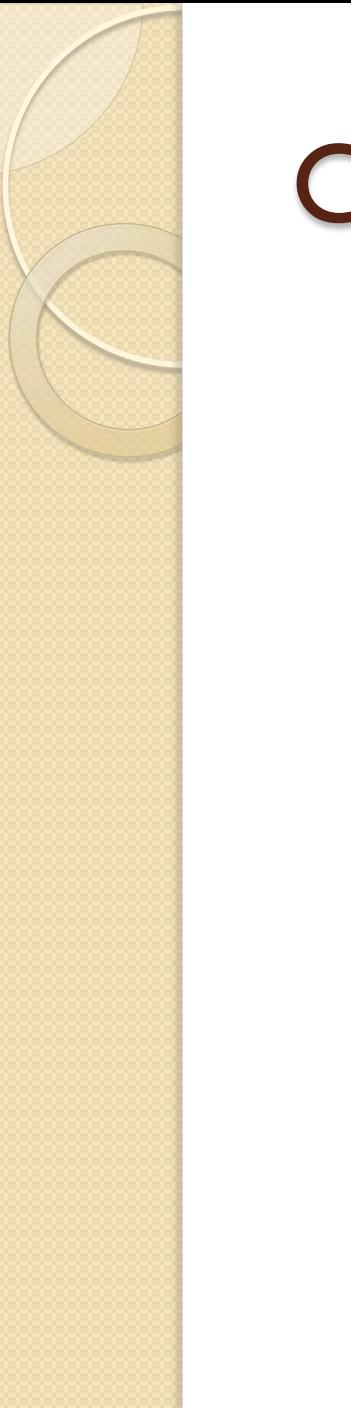

#### CAD-CAM & design

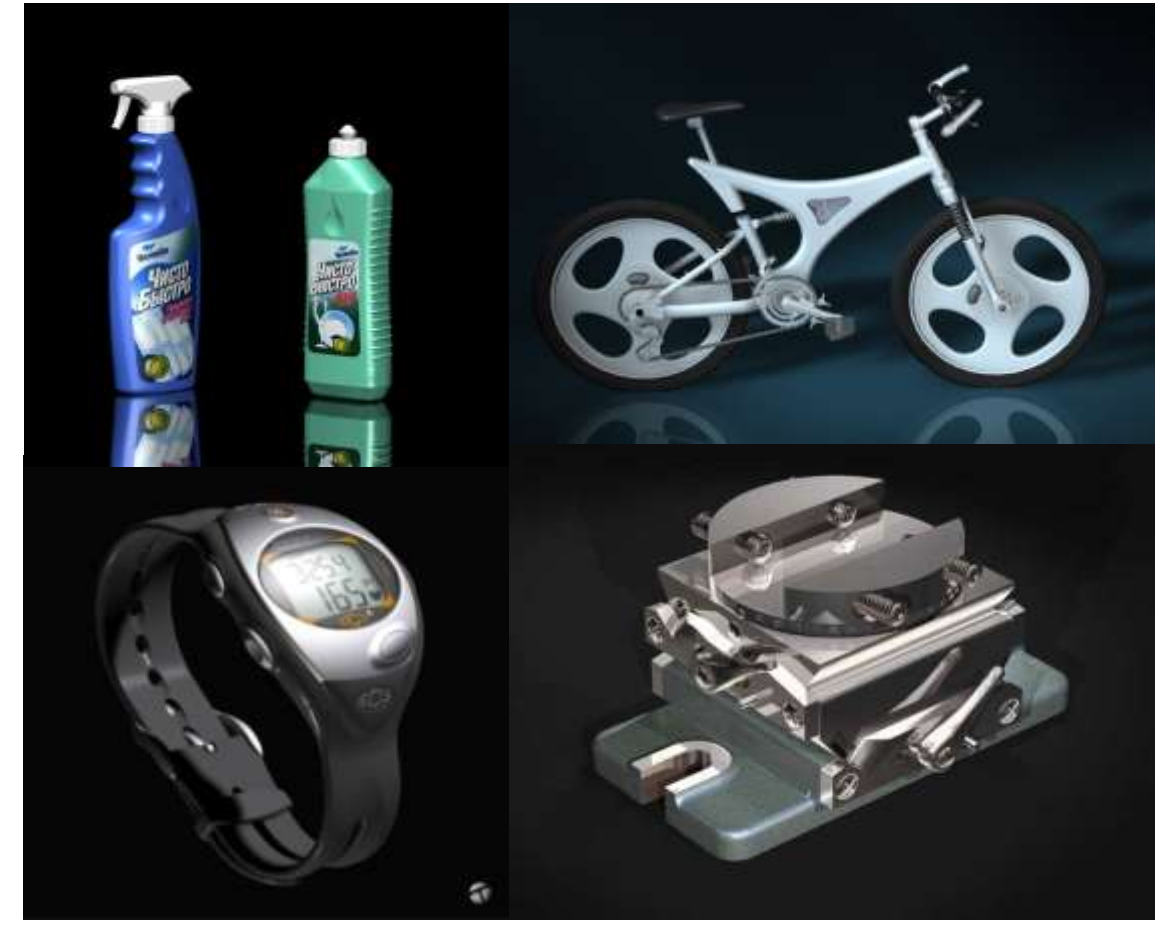

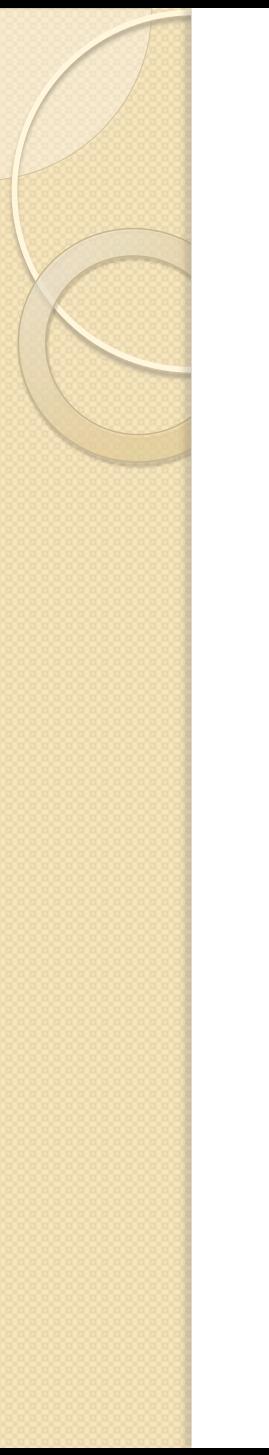

# Virtual reality

- Virtual Reality
	- C.A.V.E
- Augmented Reality
- **Augmented Virtuality**
- Human-Machine Interfaces
	- [Jeeves](01/RobotCartoon.wmv)
	- [Photogeist](01/Photogeist.wmv)
- Virtual Worlds

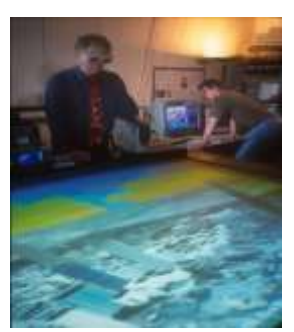

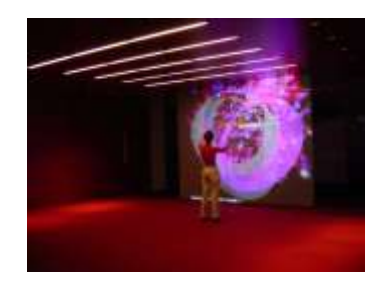

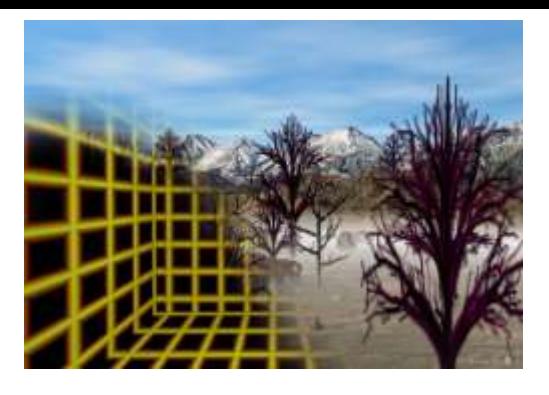

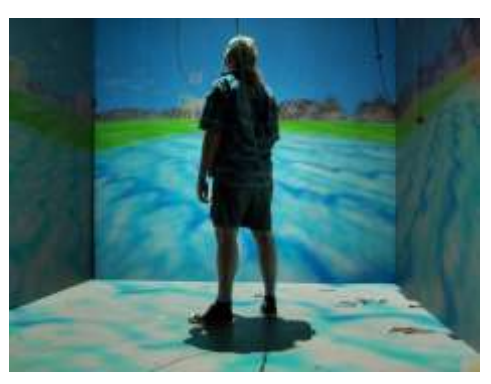

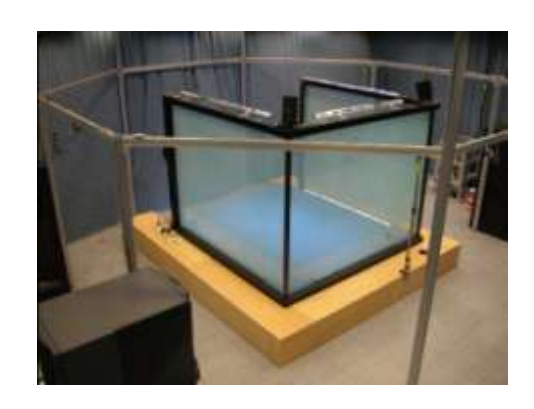

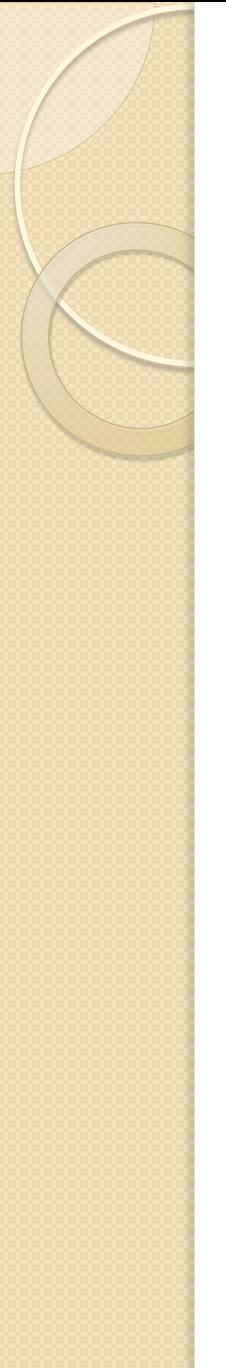

- **Entertainment**
- Computer-aided design
- **Scientific visualization**
	- **Training**
	- Education
	- E-commerce
	- Computer art

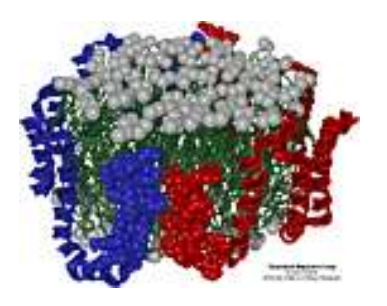

Apo A-1 *(Theoretical Biophysics Group, University of Illinois at Urbana-Champaign)*

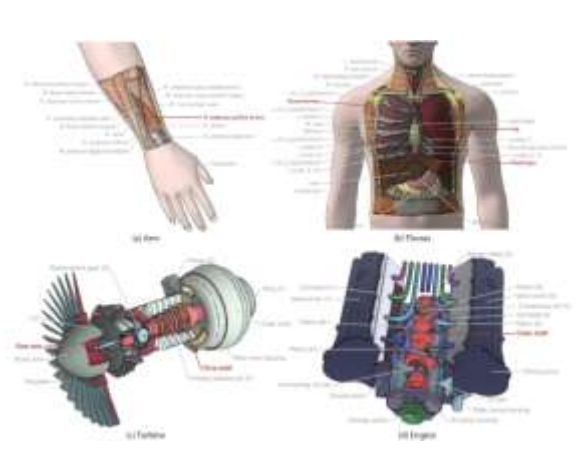

Interactive Cutaway Illustrations (Microsoft Research)

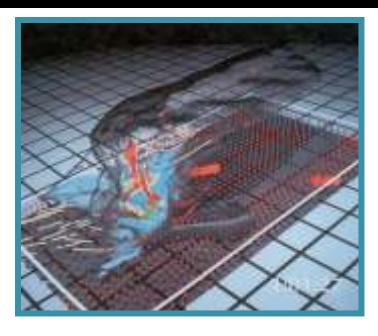

Airflow Inside a Thunderstorm

*(Bob Wilhelmson, University of Illinois at Urbana-Champaign)*

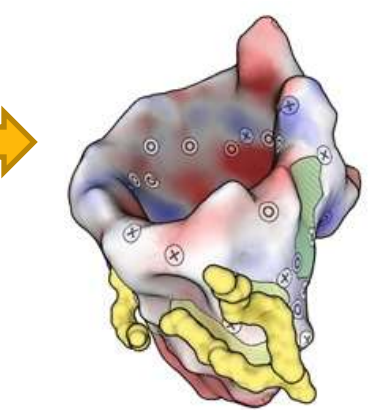

Molecular Surface Abstraction (Cipriano et al)

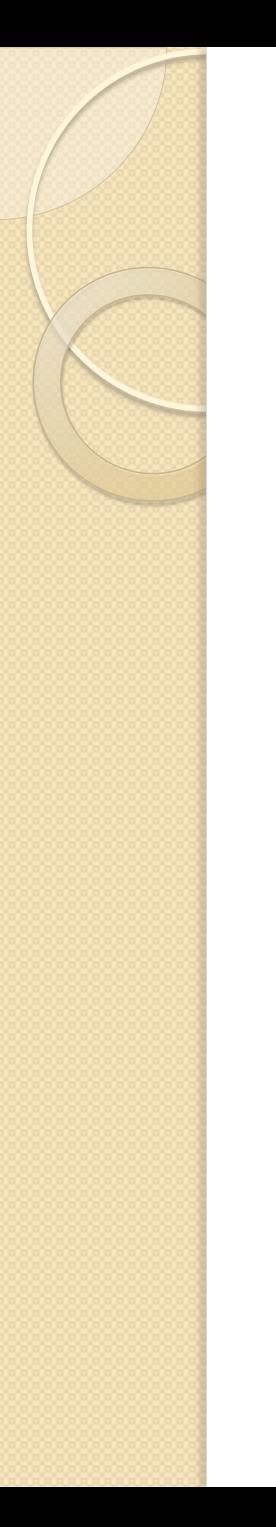

#### Medical imaging

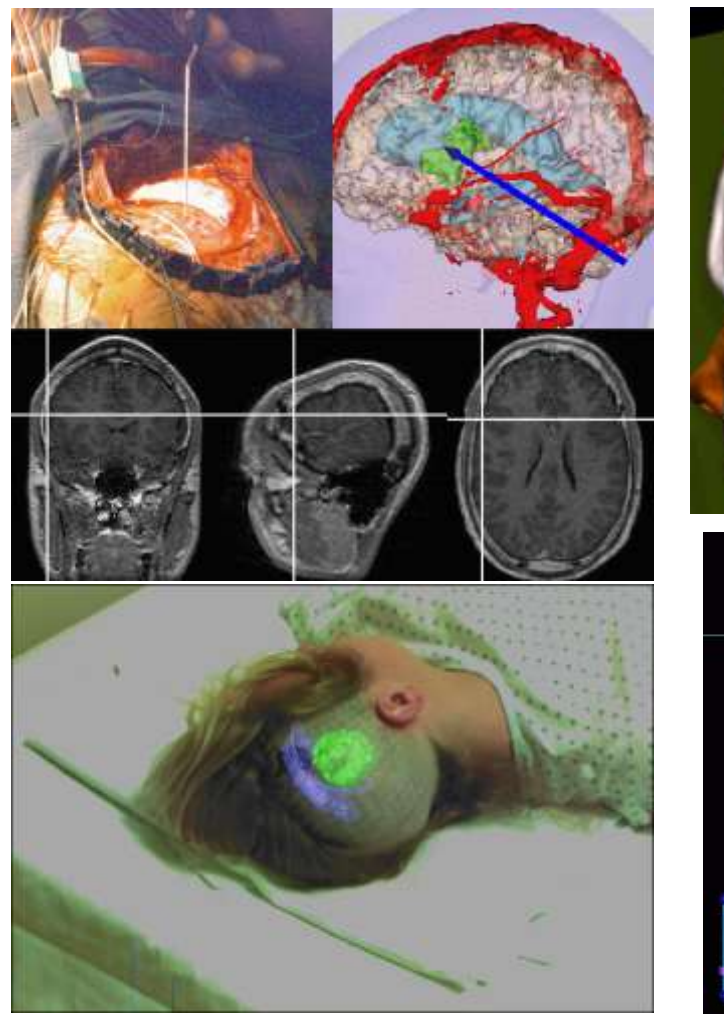

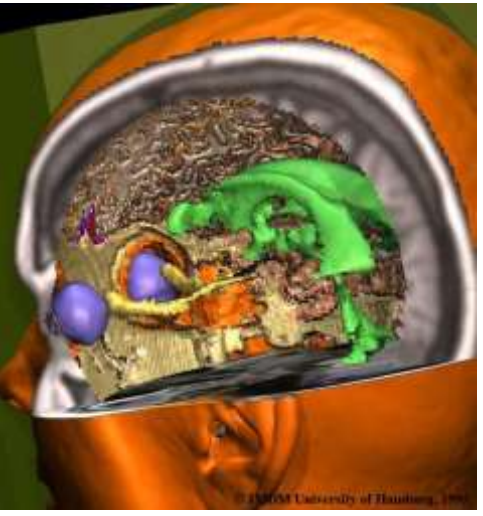

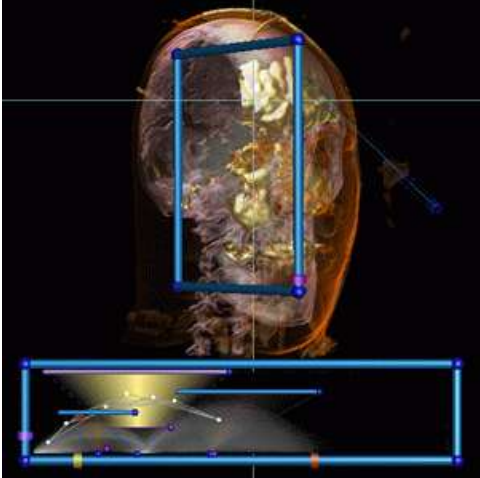

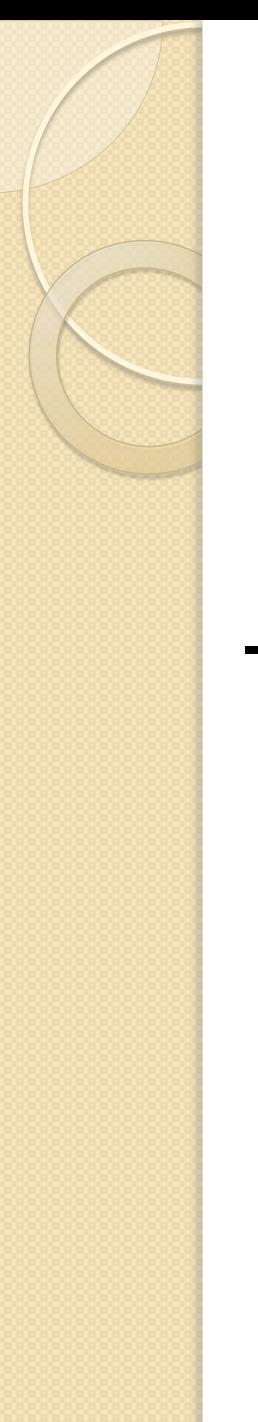

- **Entertainment**
- Computer-aided design
- Scientific visualization
- **Training** 
	- Education
	- E-commerce
	- Computer art

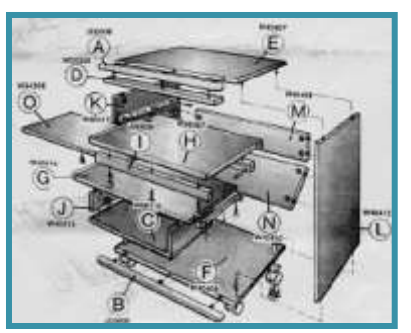

*(NASA)* Desk Assembly *(Silicon Graphics, Inc.)* <sup>17</sup>

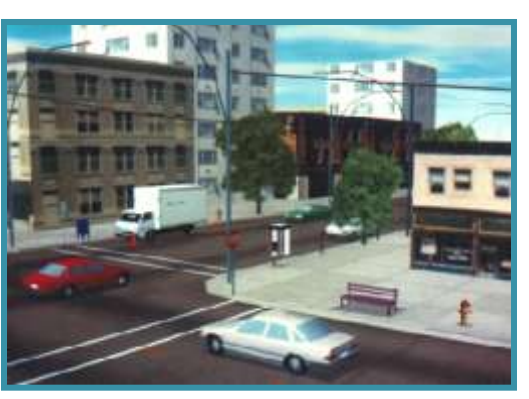

Driving Simulation *(Evans & Sutherland)*

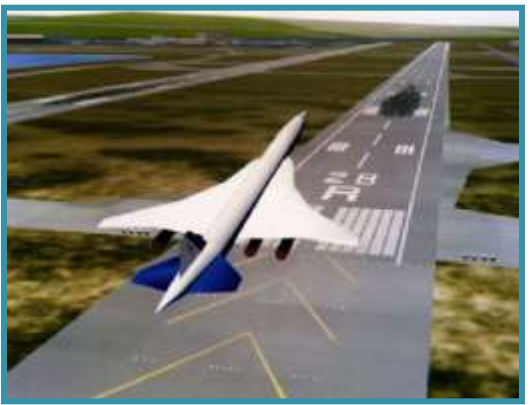

Flight Simulation

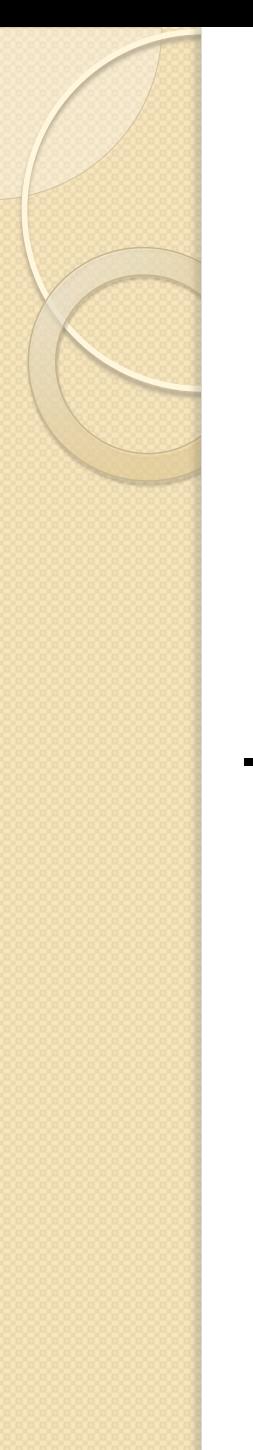

- **Entertainment**
- Computer-aided design
- Scientific visualization
- Training
- **Education**
	- E-commerce
	- Computer art

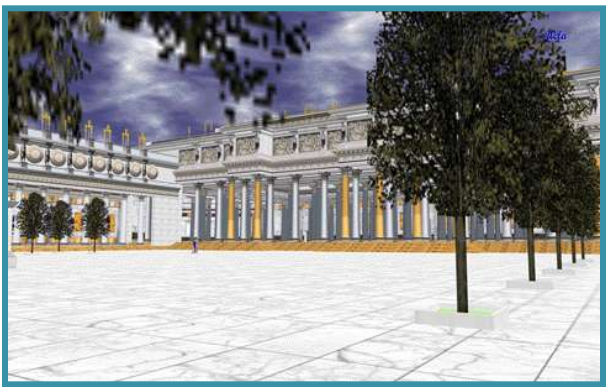

Forum of Trajan *(Bill Jepson, UCLA)* <sup>18</sup>

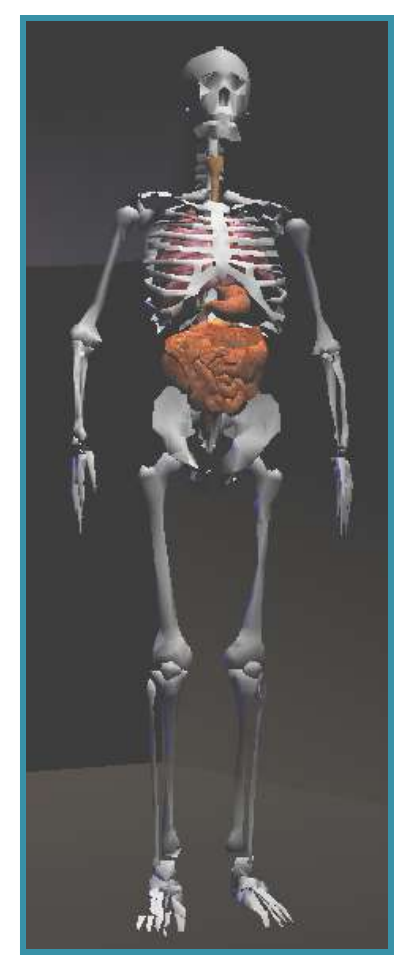

Human Skeleton *(SGI)*

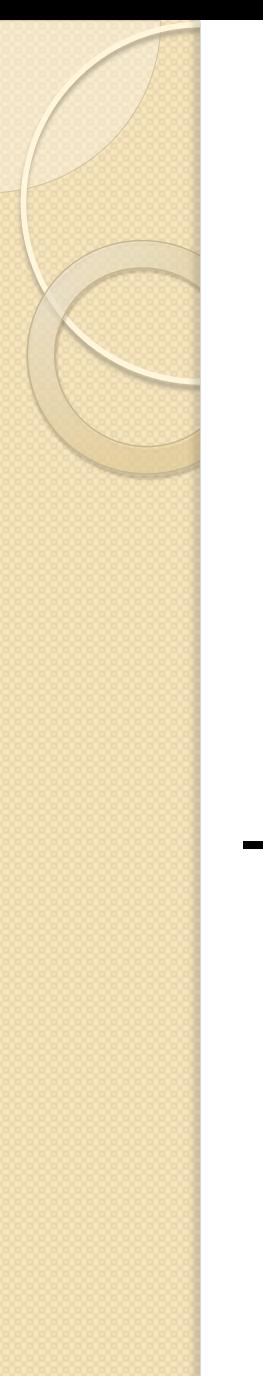

- **Entertainment**
- Computer-aided design
- Scientific visualization
- Training
- Education
- **E-commerce**
	- Computer art

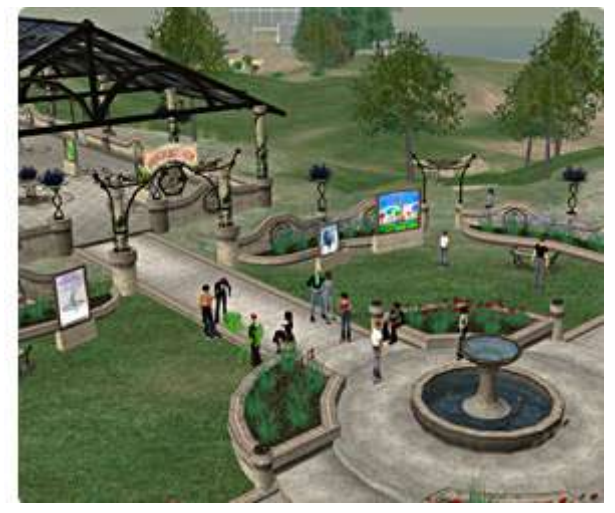

Second Life

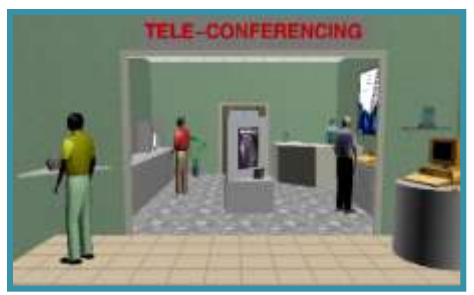

Virtual Phone Store *(Lucent Technologies)*

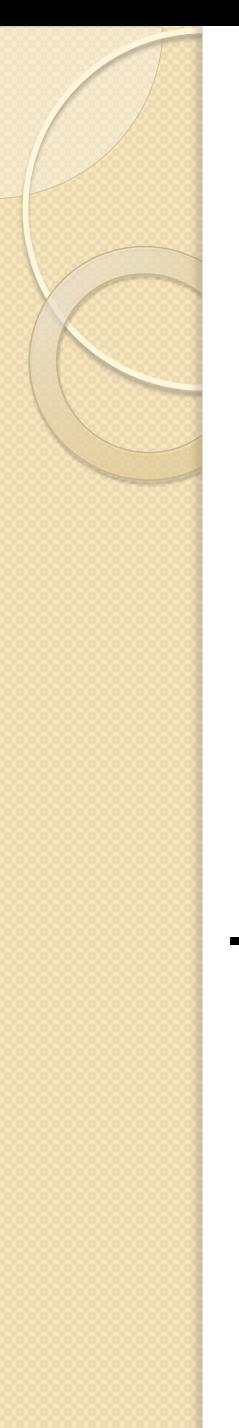

- **Entertainment**
- Computer-aided design
- Scientific visualization
- Training
- Education
- E-commerce
- **Computer art**

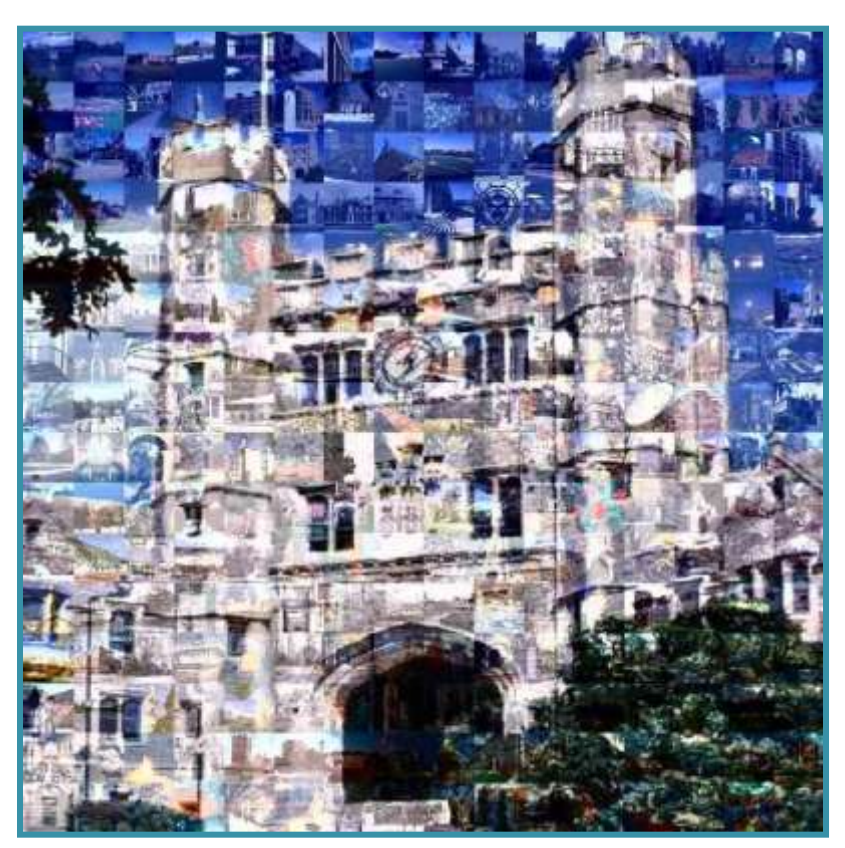

Blair Arch *(Marissa Range & Adam Finkelstein, Princeton University)c*

וכל התמונות המפוזרות לאורך המצגת...

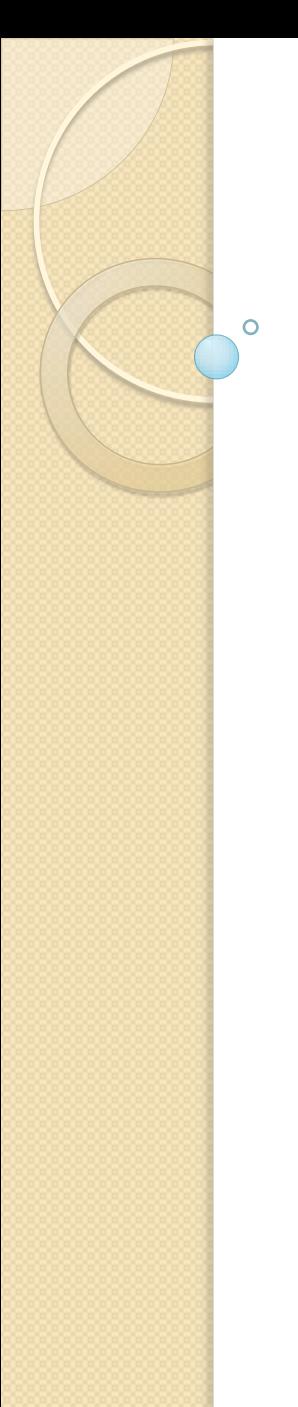

#### סילבוס

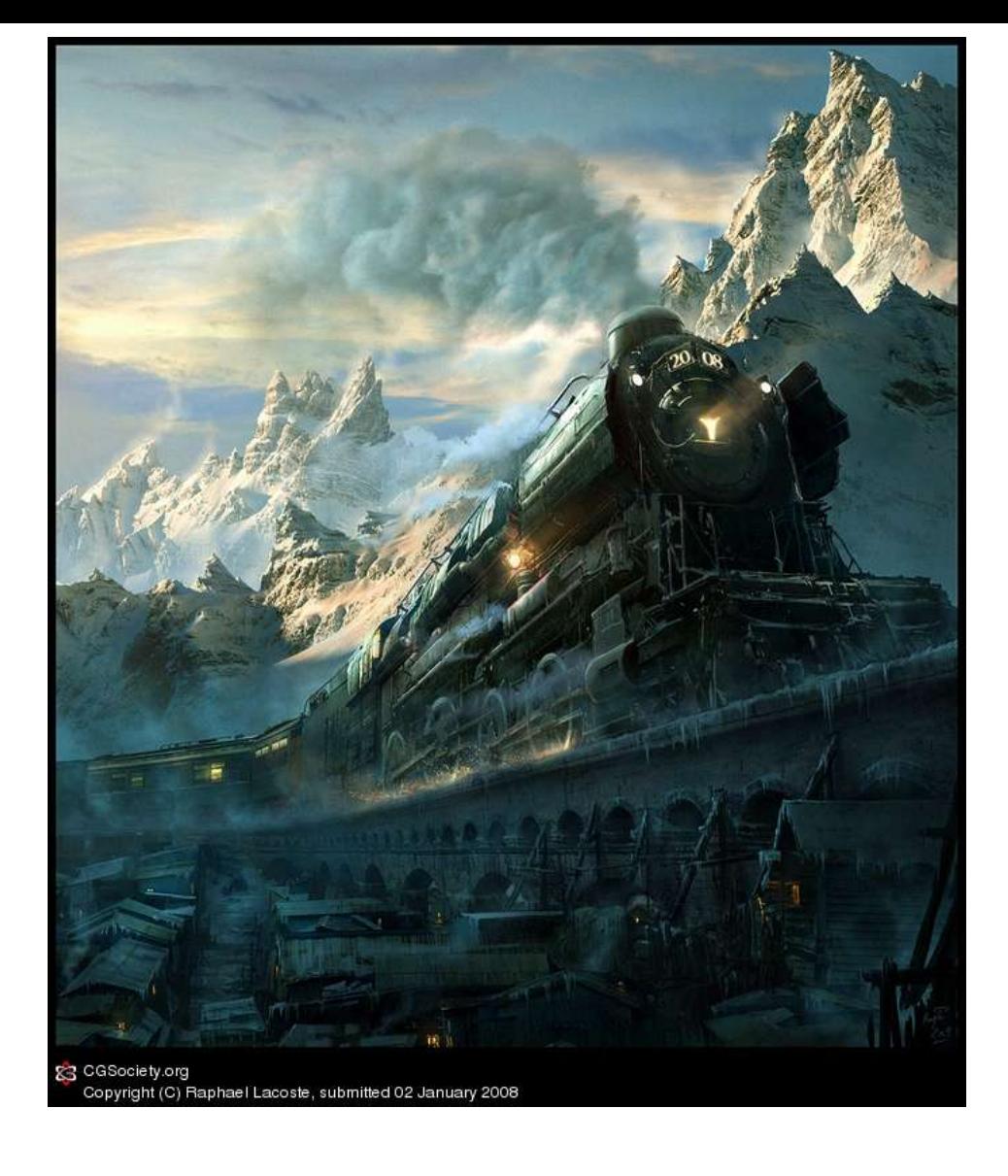

*"The screen is a window through which one sees a virtual world. The challenge is to make that world look real, act real, sound real, feel real." – Sutherland, 1965*

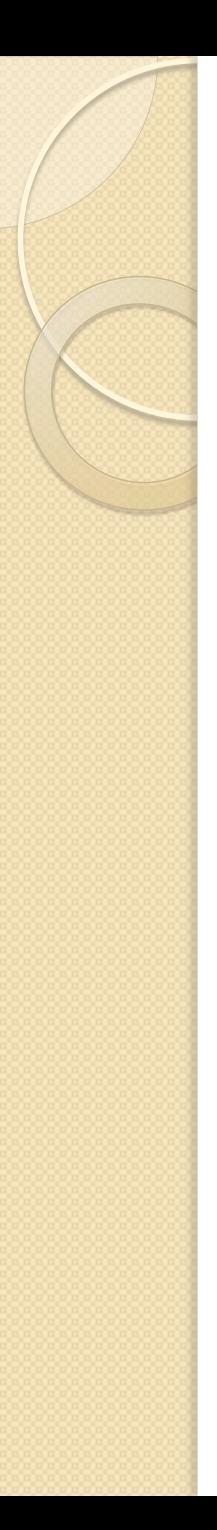

#### סילבוס

- 1. Image processing
- *2. Rendering*
	- *OpenGL*
- *3. Modeling*

Modeling *(Dennis Zorin, CalTech)*

4. Animation

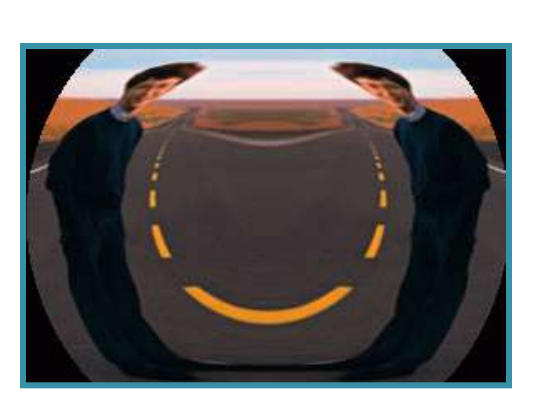

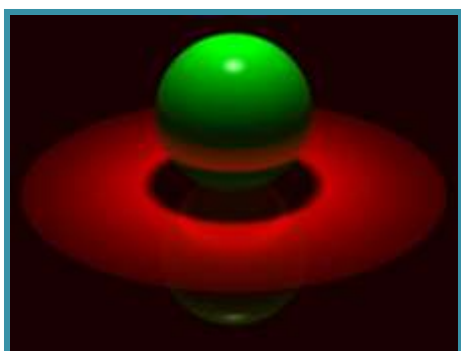

**Rendering** *(Michael Bostock, CS426, Fall99)*

Image Processing *(Rusty Coleman, CS426, Fall99)*

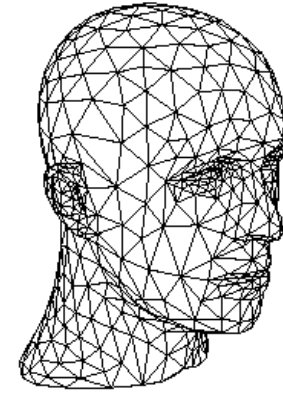

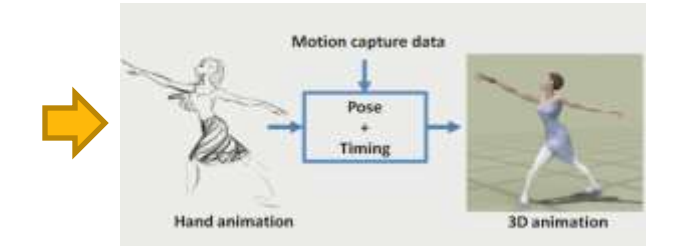

Animation *(Angel, Plate 1)*

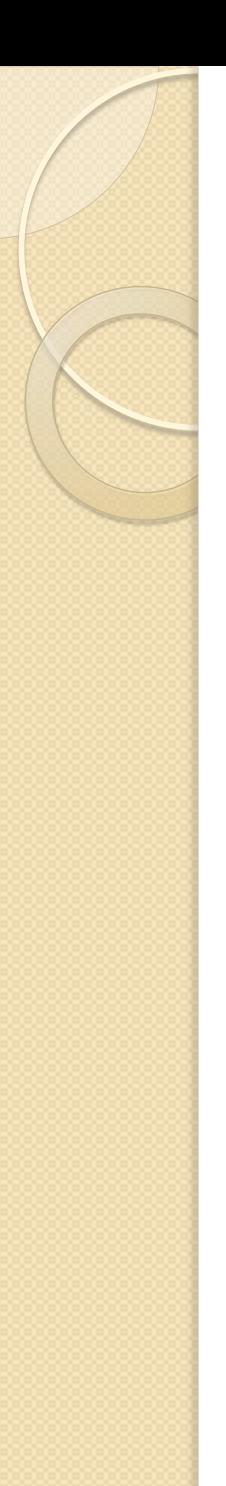

#### Image Processing

- Raster Graphics
	- Display devices
	- Color models
- Image Representation
	- Sampling
	- Reconstruction
	- Quantization & Aliasing
- **Image Processing** 
	- Filtering
	- Warping
	- Morphing
	- **Composition**

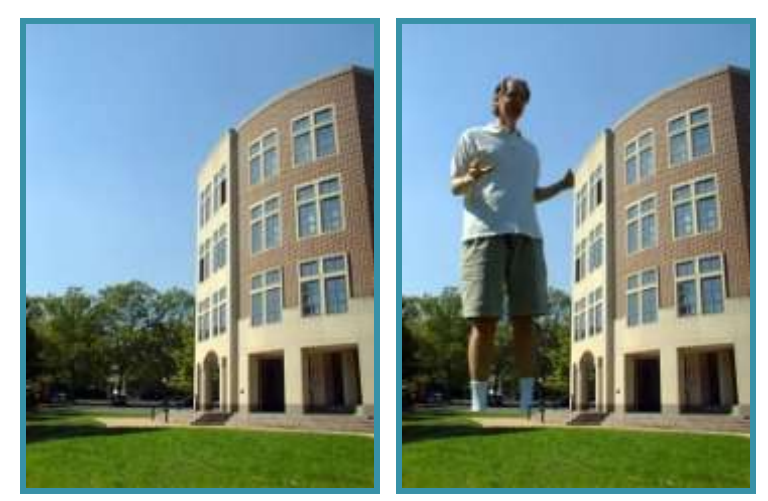

Image Composition *(Michael Bostock, CS426, Fall99)*

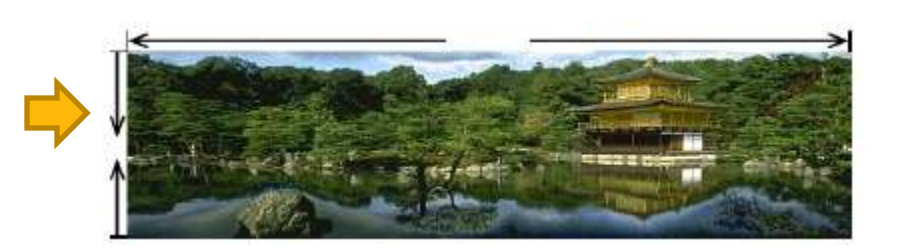

Seam Carving (Shamir,Avidan)

Image Morphing *(All students in CS 426, Fall98)*

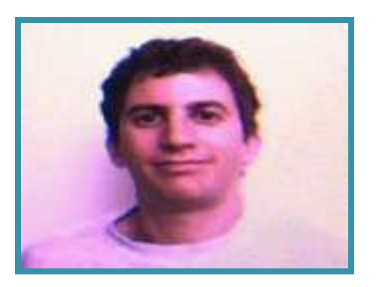

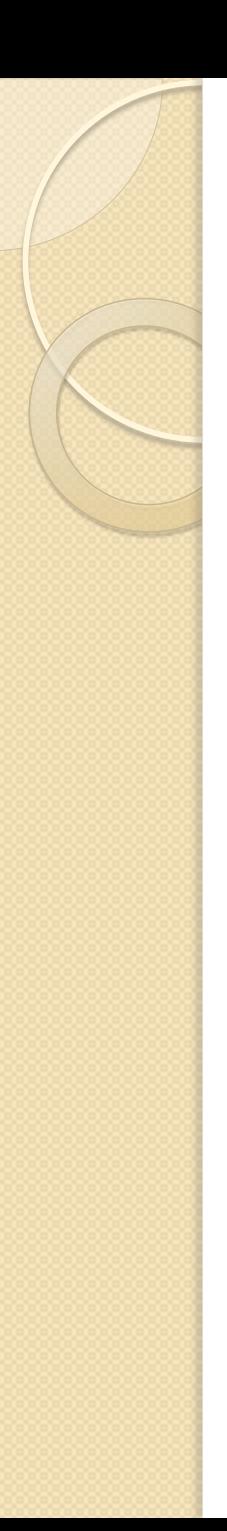

# Rendering

- 3D Rendering Pipeline
	- Modeling transformations
	- Viewing transformations
	- Hidden surface removal
	- Illumination, shading, and textures
	- Scan conversion, clipping
	- Hierarchical scene graphics
	- OpenGL
- Global illumination
	- Ray tracing
	- Radiosity

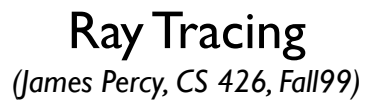

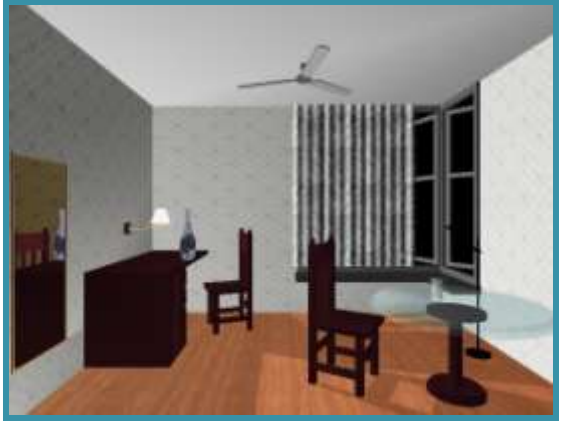

OpenGL *(Chi Zhang, CS 426, Fall99)*

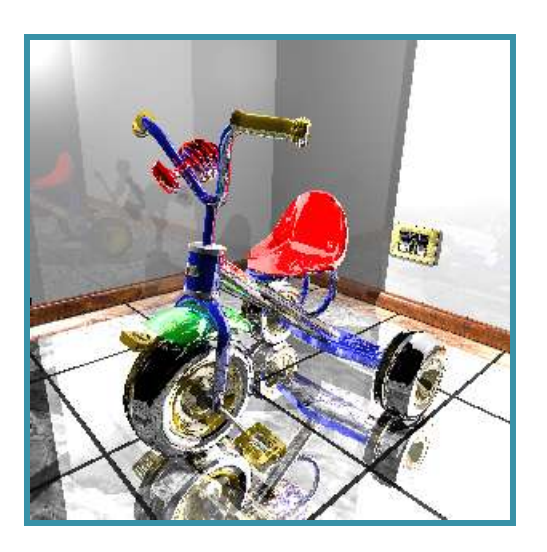

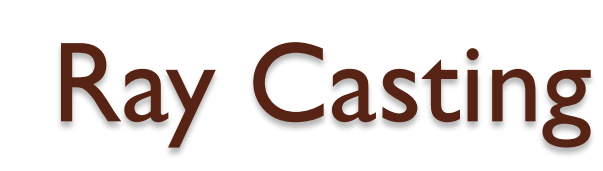

- For every pixel construct a ray from the eye
	- For every object in the scene
		- Find intersection with the ray
		- Keep if closest

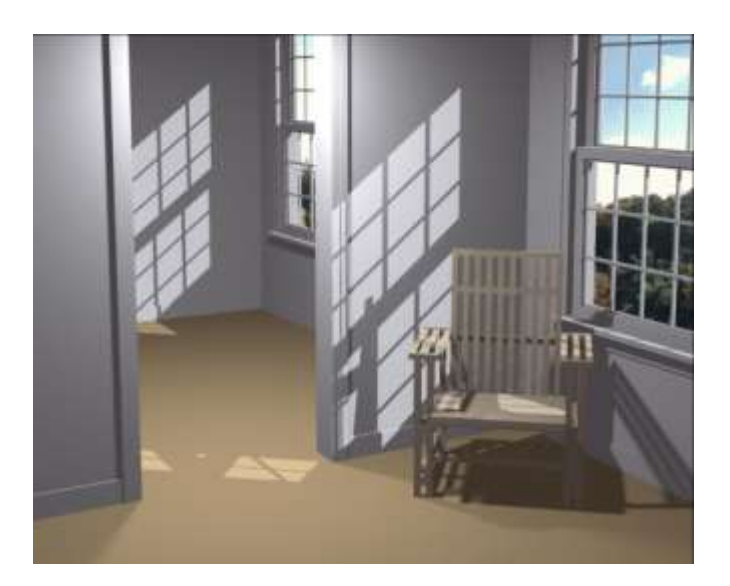

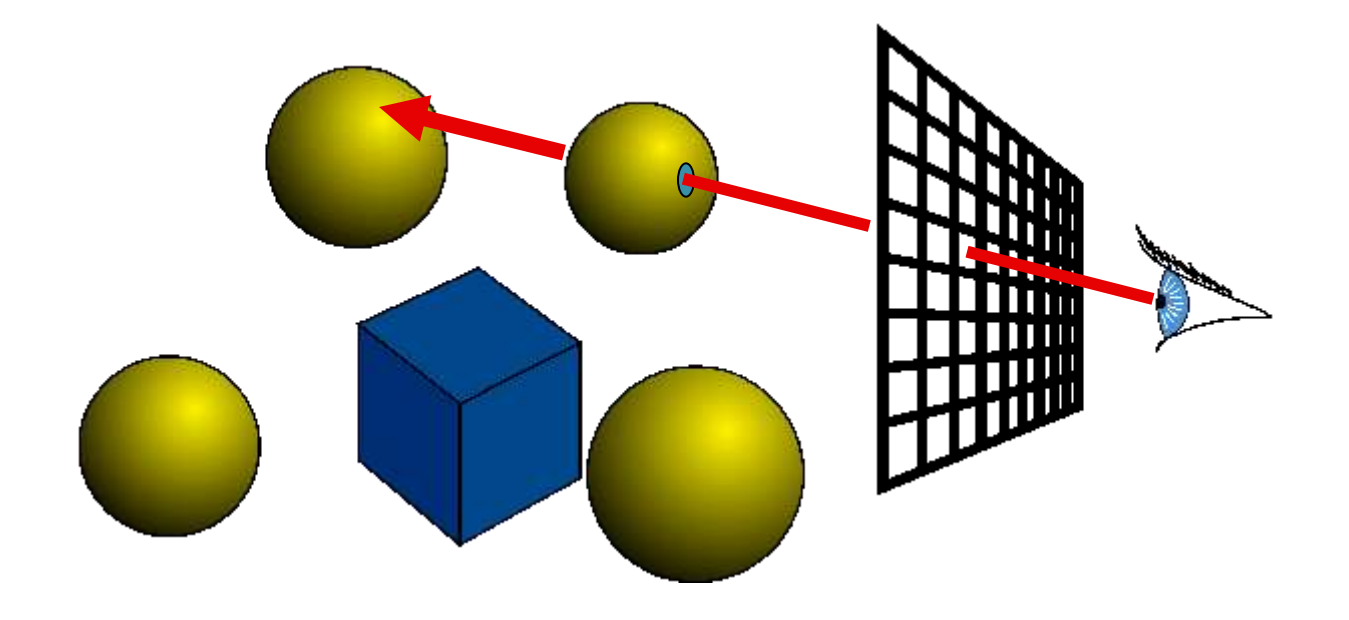

# The Rendering Pipeline

**•** Transformations

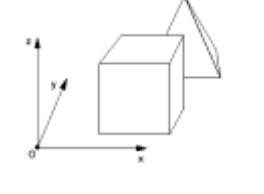

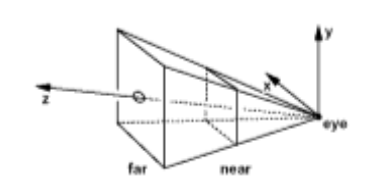

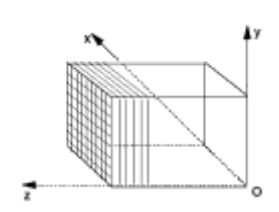

- Clipping
- **Rasterization**
- Visibility

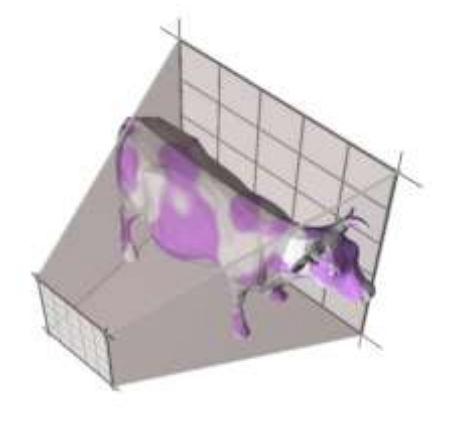

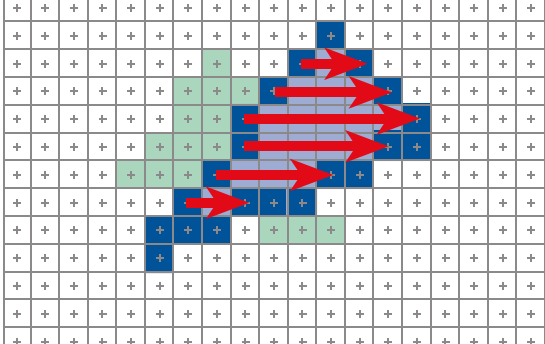

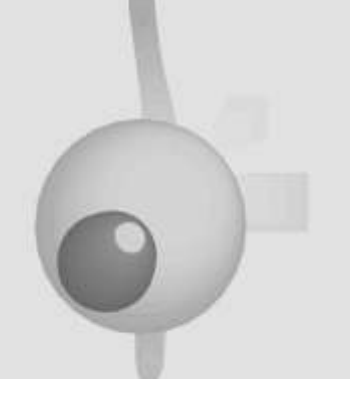

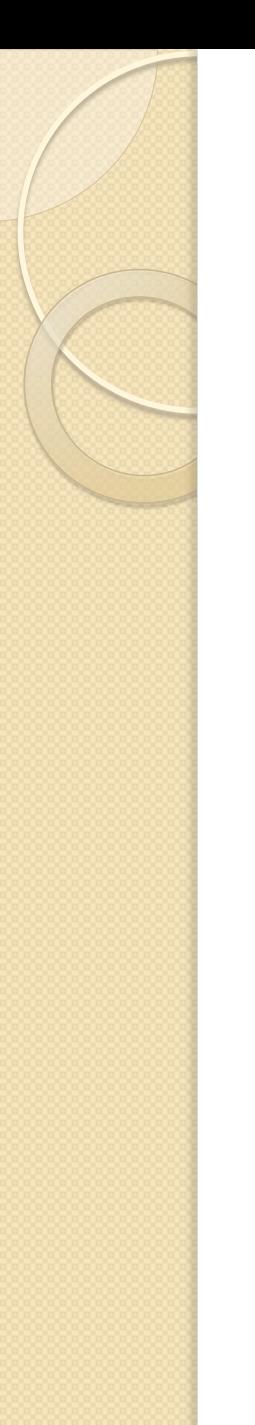

## Image-based Rendering

#### Use images as inputs and representation

◦ E.g. Image-based modeling and photo editing Boh, Chen, Dorsey and Durand 2001

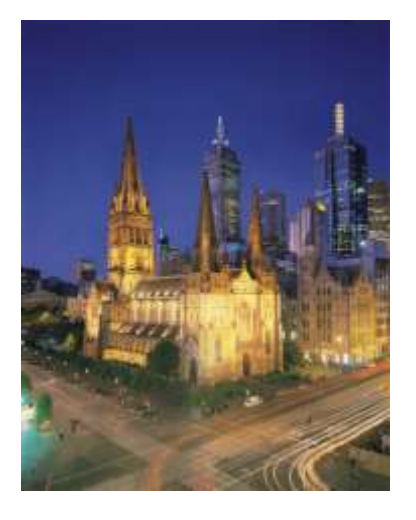

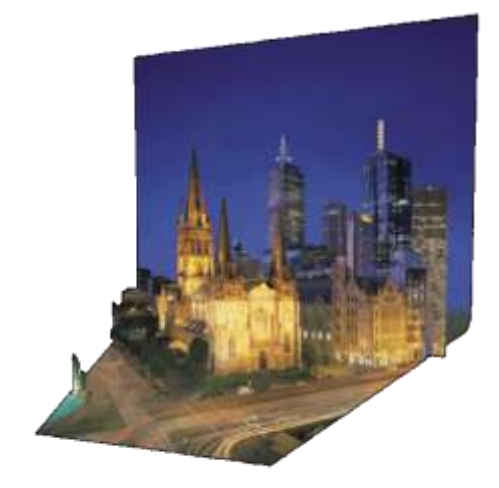

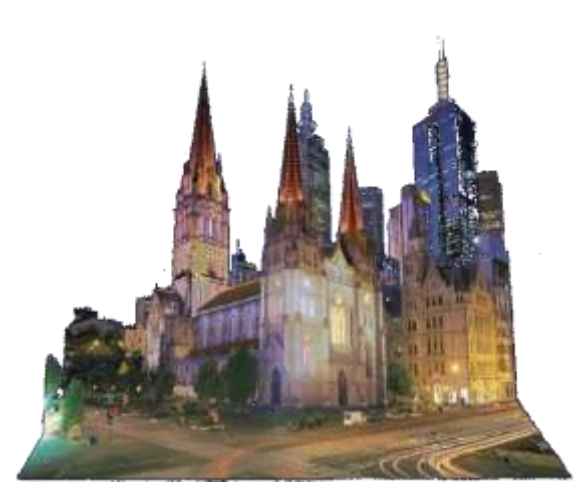

#### Input image The New viewpoint The Relighting

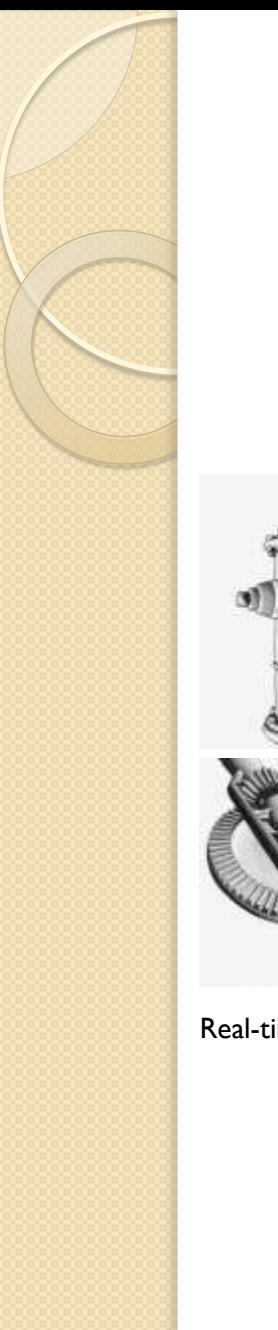

# Rendering - NPR

#### • Non Photorealistic Rendering

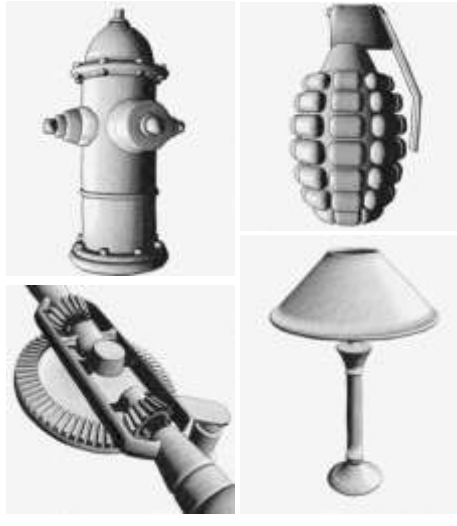

3D Collage (Gal et al) Real-time Pencil Rendering (Lee et al)

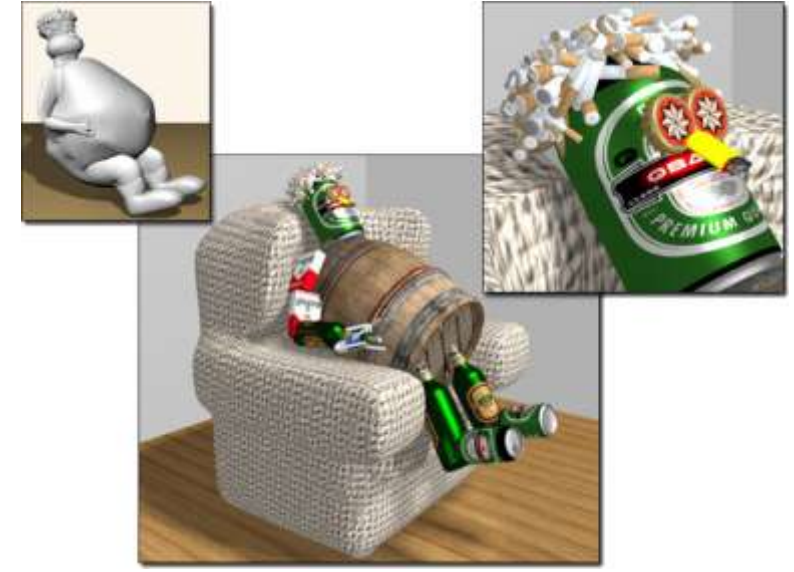

Zelda the Windwalker (Nintendo)

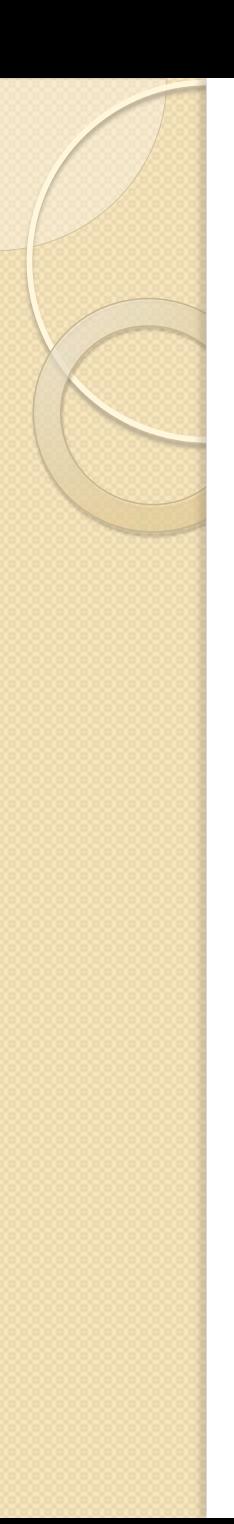

# **Modeling**

- Representations of geometry
	- Curves: splines
	- Surfaces: meshes, splines, subdivision
	- Solids: Voxels, CSG, BSP
- **Procedural modeling** 
	- Sweeps
	- Fractals
	- Grammars

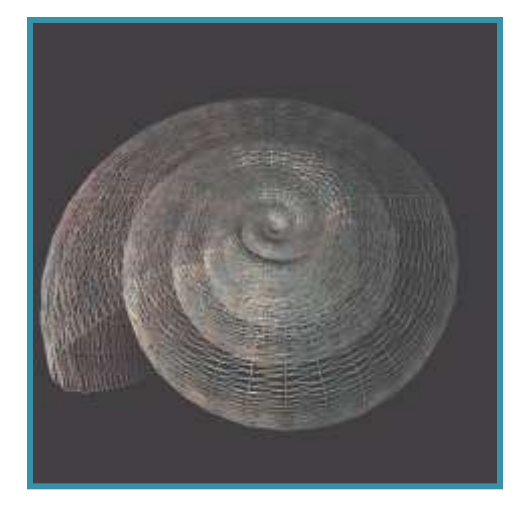

Shell *(Douglas Turnbull, CS 426, Fall99)*

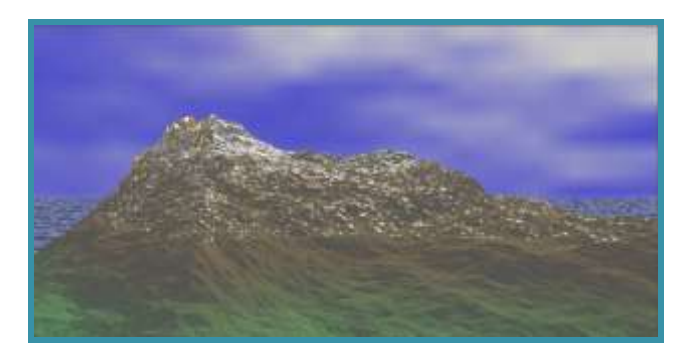

Scenery Designer *(Dirk Balfanz, Igor Guskov, Sanjeev Kumar, & Rudro Samanta, CS426, Fall95)*

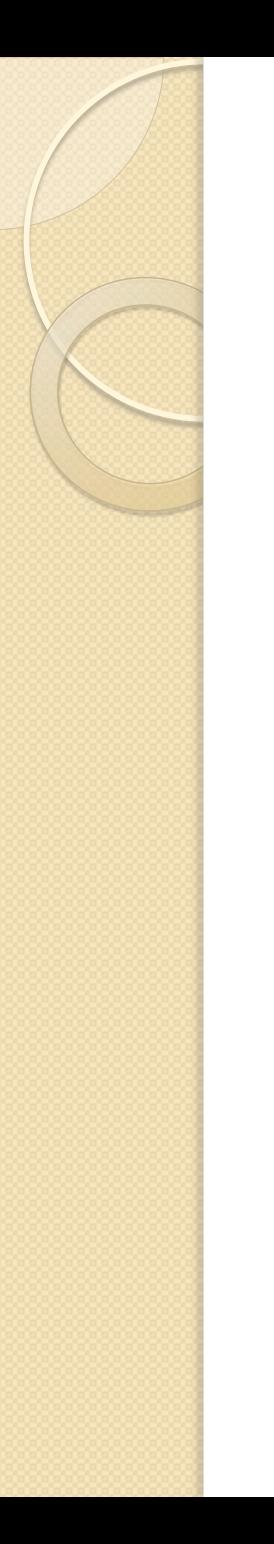

# Modeling

- Curved surfaces
- Subdivision surfaces
- Bump Mapping

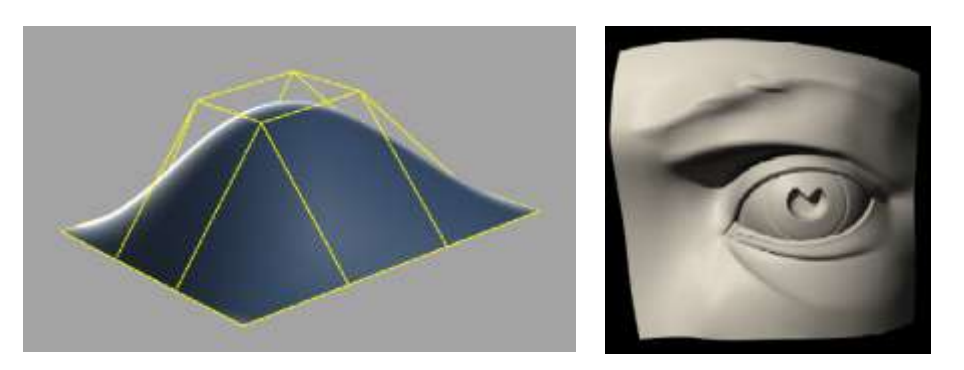

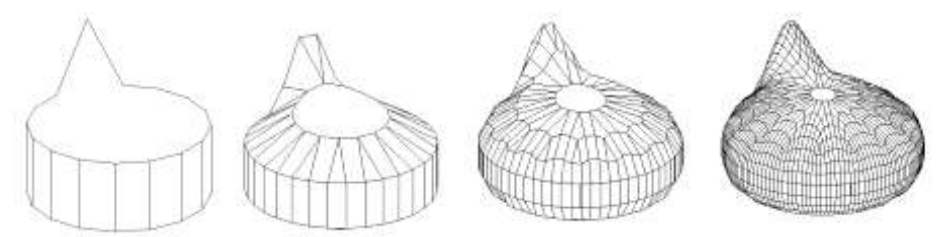

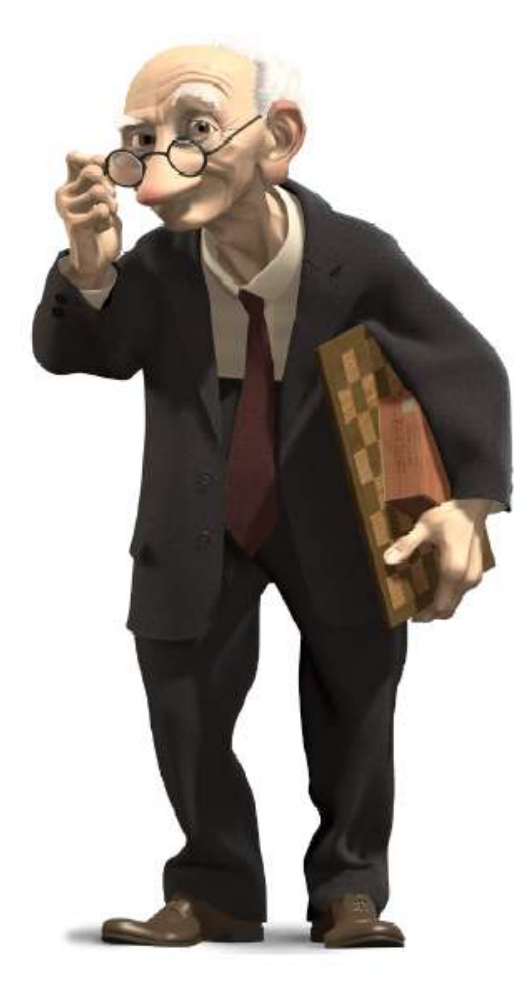

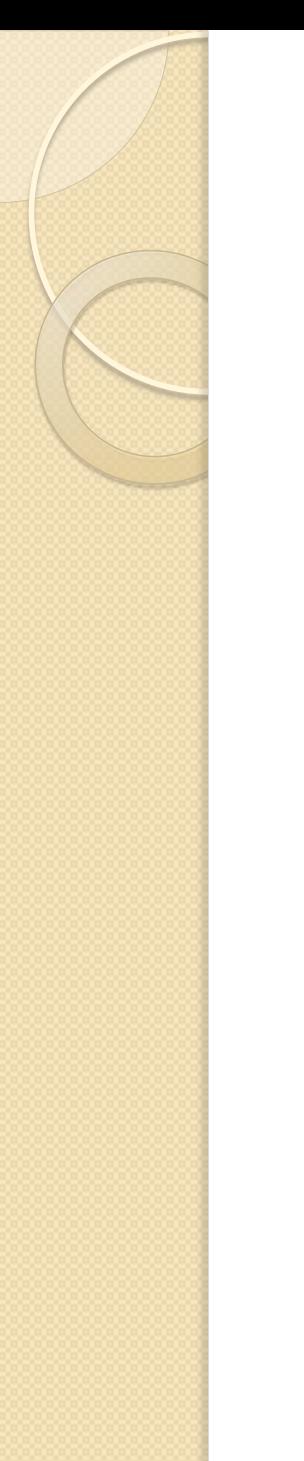

#### Textures and Shading

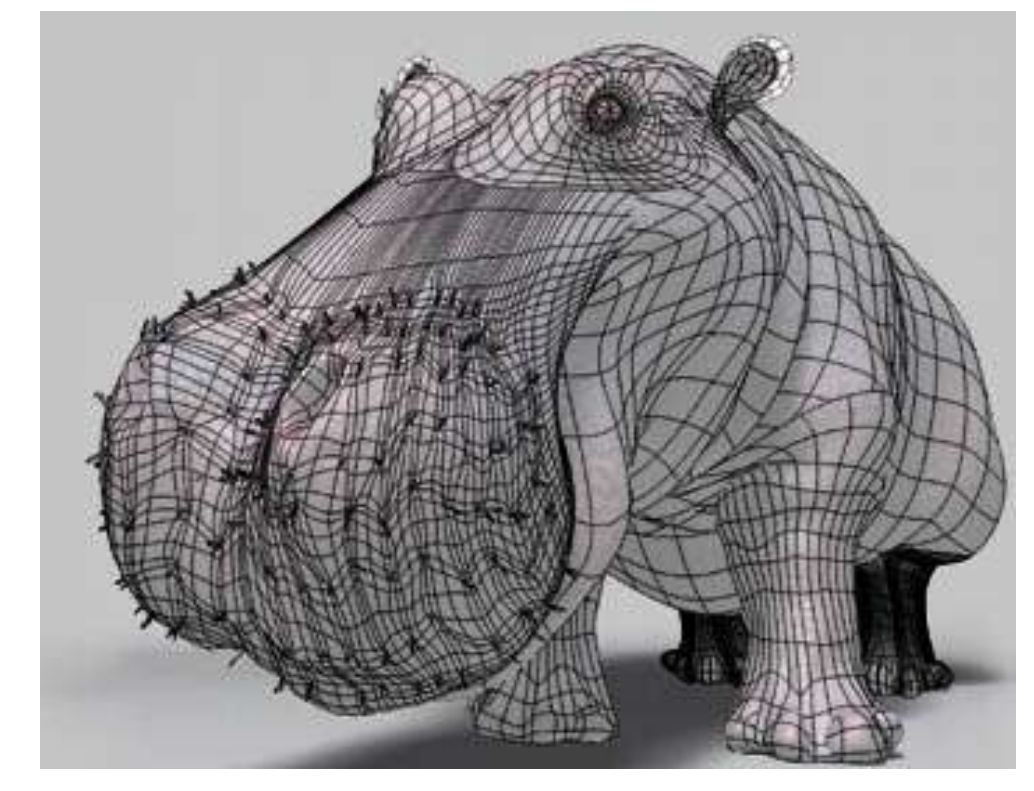

Just the model

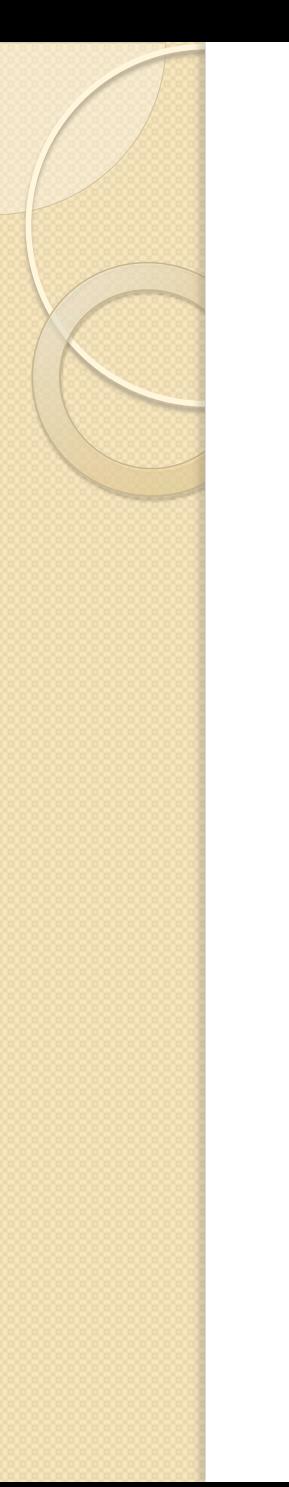

#### Textures and Shading

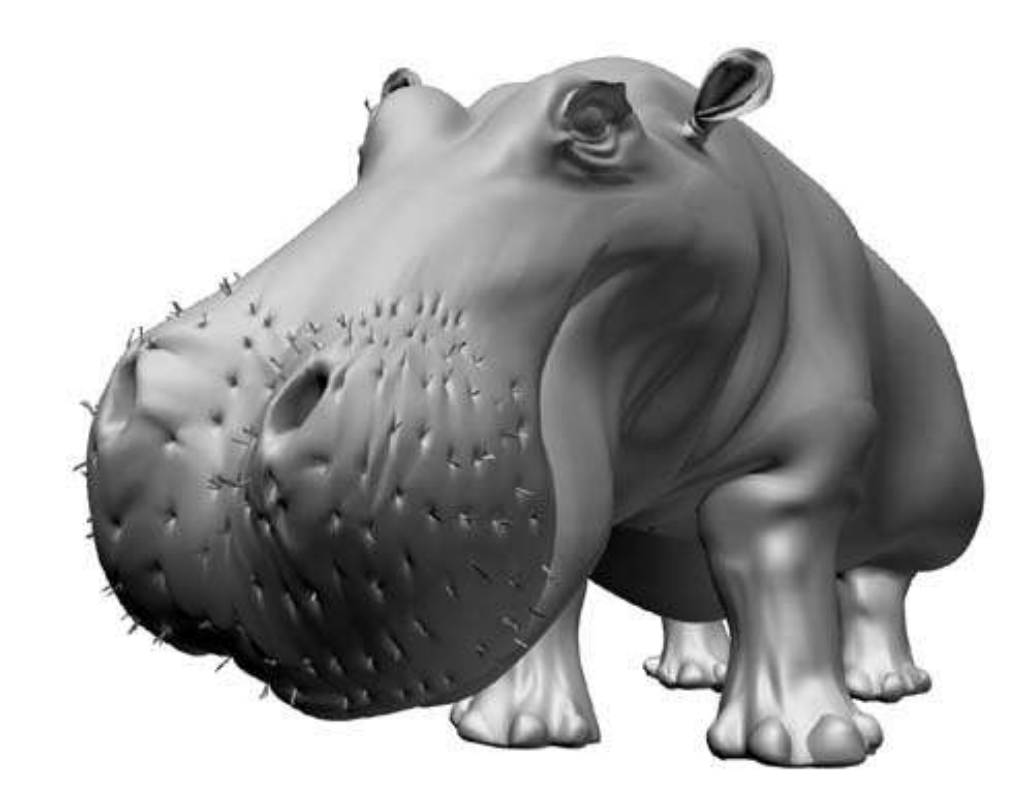

Add a little shading

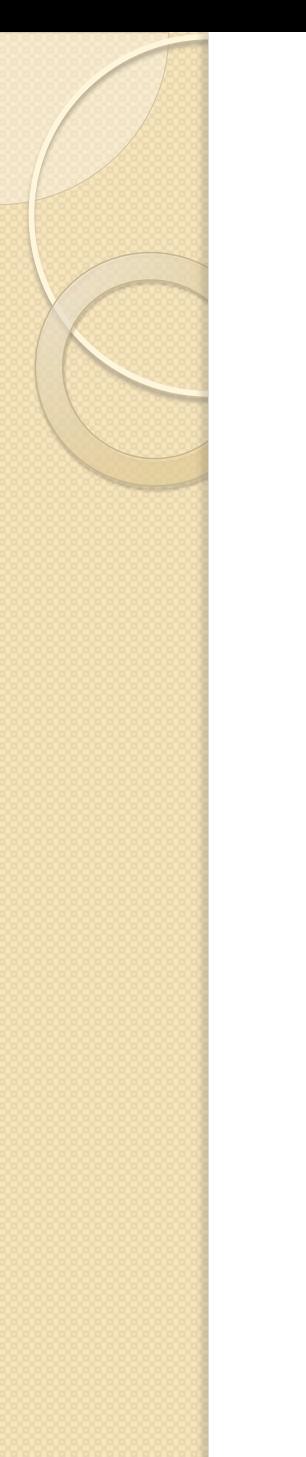

#### Textures and Shading

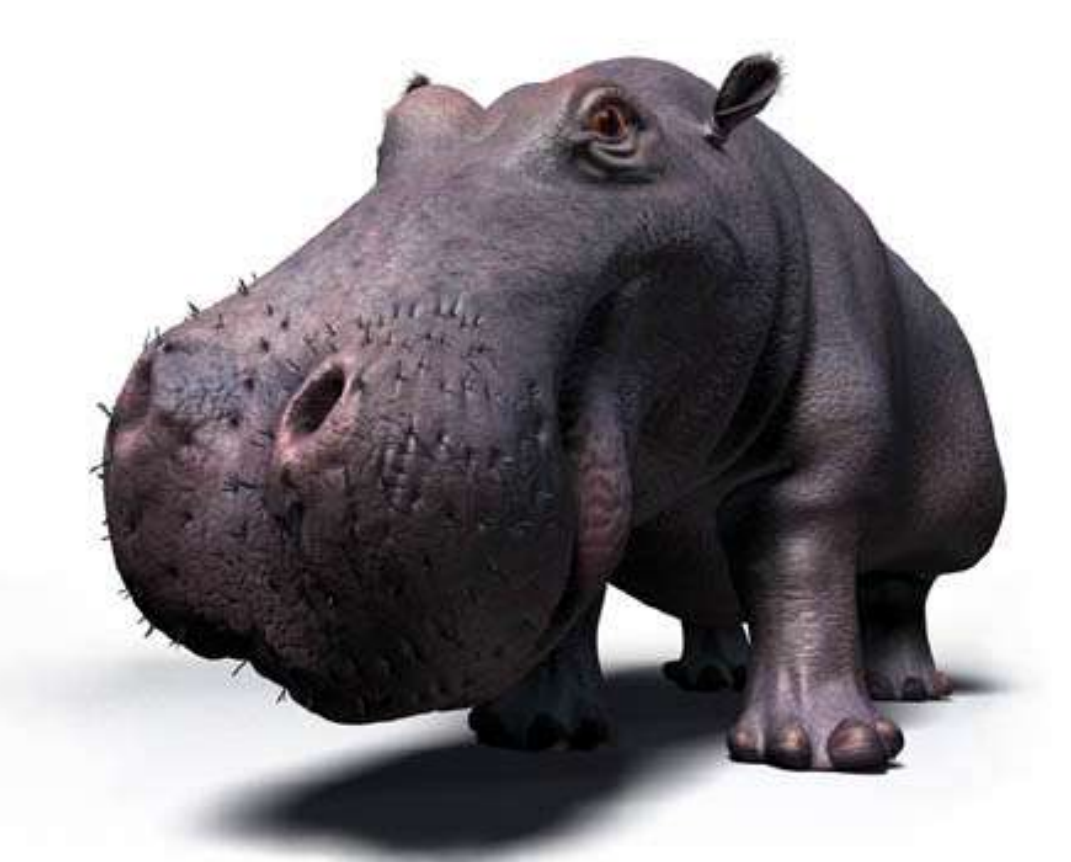

And sprinkle some textures and shadows

<http://www.3drender.com/jbirn/hippo/hairyhipponose.html>

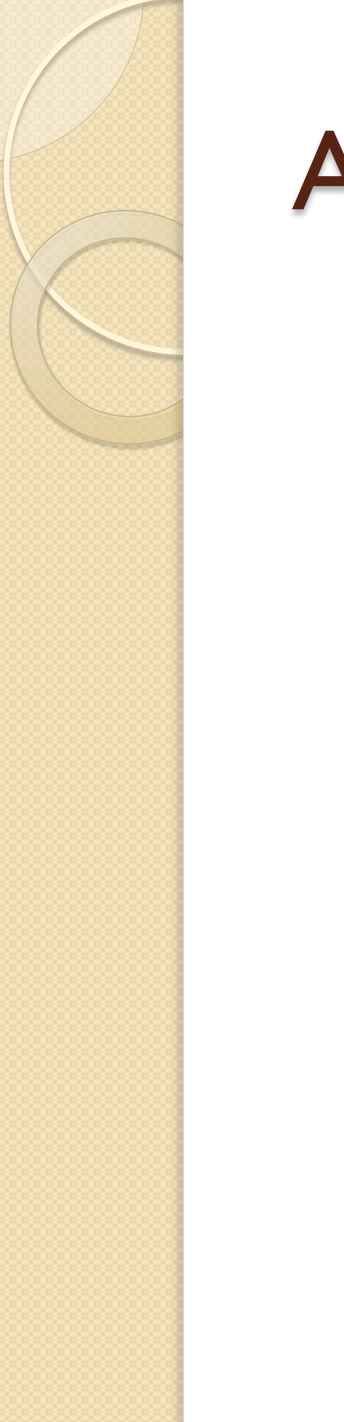

## Animation: Keyframing

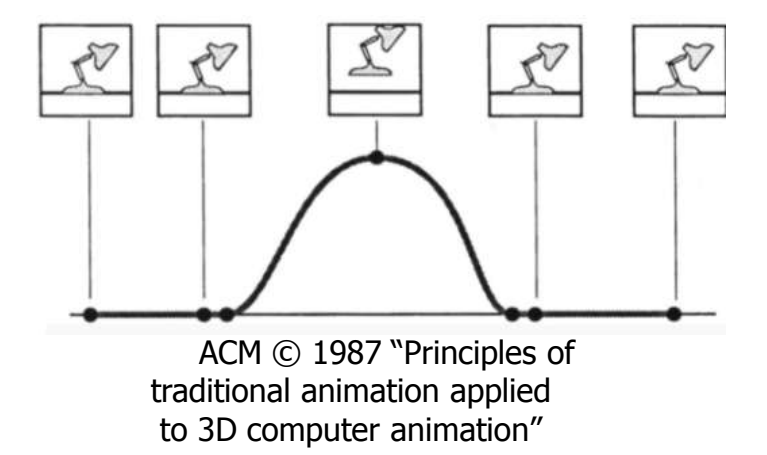

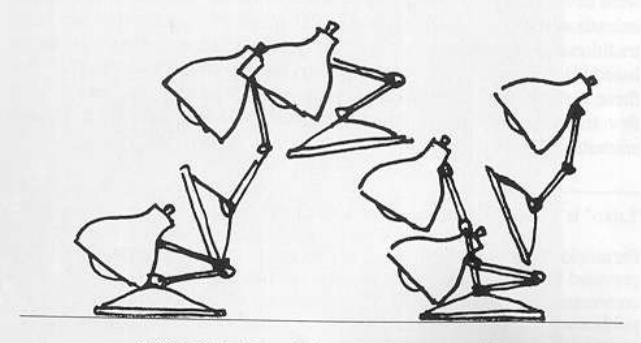

FIGURE 3. Squash & stretch in Luxo Jr.'s hop.

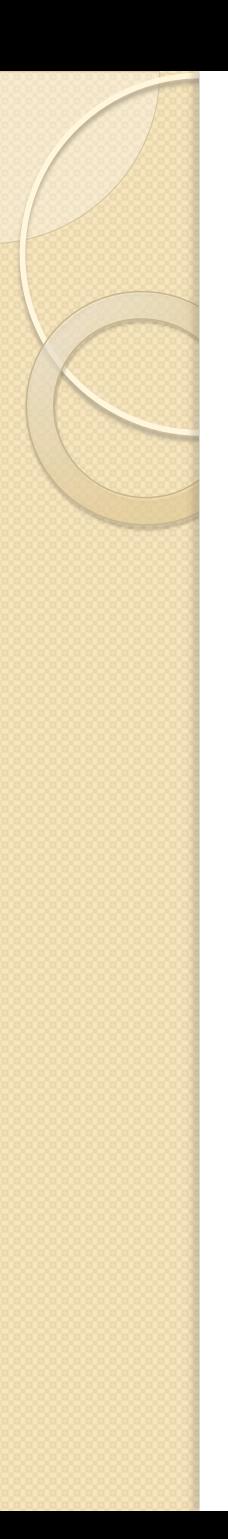

#### Animation

- Keyframing
	- Kinematics
	- Articulated figures
- Motion capture
	- Capture
	- Warping
- Dynamics
	- Physically-based simulations
	- Particle systems
- **•** Behaviors
	- Planning, learning, etc.

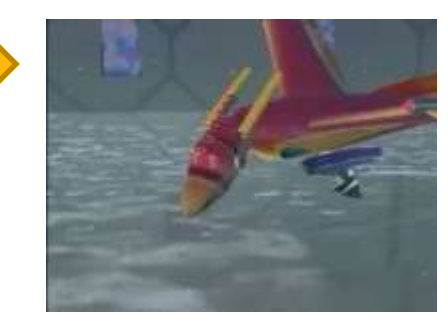

Flocking Behaviour 1978 ( Reynolds)

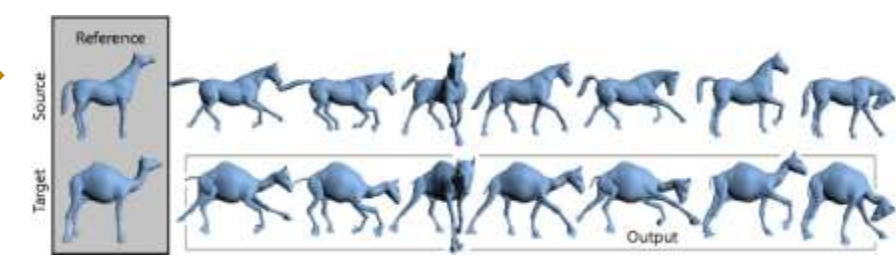

Deformation Transfer (Sumner et al)

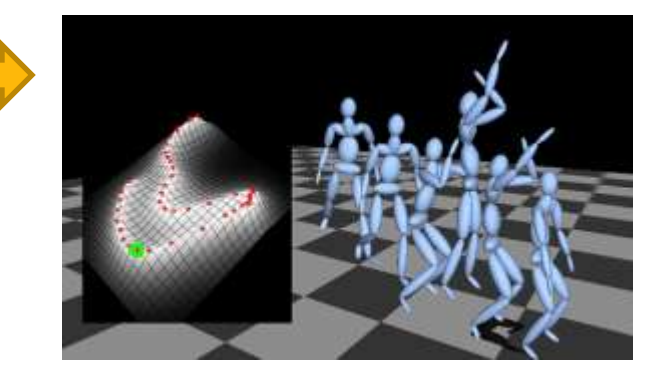

Style Based Inverse Kinematics (Grochow et al)

## כן בבית ספרנו, לא אצלי

Computer Vision

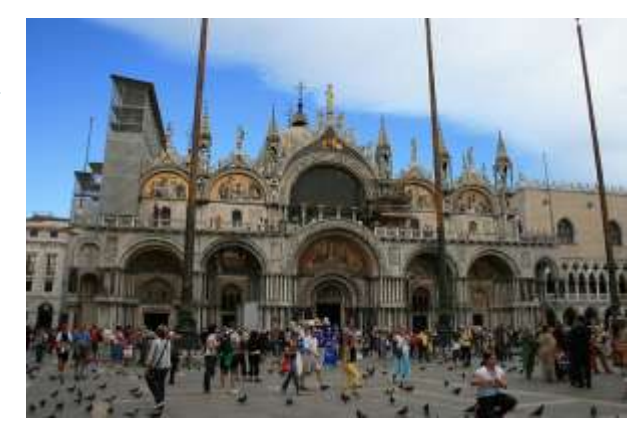

Building Rome in a day, ICCV 09 ([youtube](http://www.youtube.com/watch?v=HrgHFDPJHXo&feature=player_embedded), [project\)](http://grail.cs.washington.edu/rome/)

קורס של ליאור וולף סמסטר א' יום רביעי 10-13 )0368.4014(

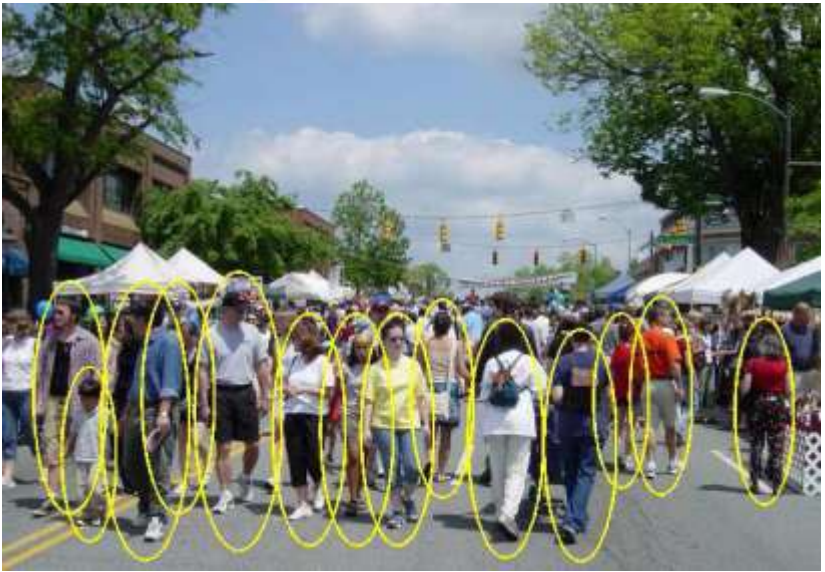

Human Detection Using Partial Least Squares Analysis, ICCV 09

![](_page_35_Picture_7.jpeg)

Image segmentation with a Bounding Box Prior, ICC 09

![](_page_36_Picture_0.jpeg)

#### לא בבית ספרנו

#### • Computational Photography

![](_page_36_Figure_3.jpeg)

Coded Aperture Pairs for Depth from Defocus, ICCV 09

![](_page_37_Picture_0.jpeg)

## שאלות עד כה?

![](_page_37_Picture_2.jpeg)

![](_page_38_Picture_0.jpeg)

#### דרישות

![](_page_38_Picture_2.jpeg)

The (last) Flight Of A Mouse Maya, mental ray, Photoshop February 2005

![](_page_39_Picture_0.jpeg)

- השיעורים
- כל שבוע יתקיים שיעור בן 3 שעות
	- חלק מהשיעורים יוקדשו ל-
		- אלגברה לינארית
			- - OpenGL ·
					- התרגילים
- במהלך הסמסטר יינתנו 3 תרגילים מעשיים
	- התרגילים הינם **חובה** וייעשו בזוגות
- משקל התרגילים בציון הוא **כ60%-** )לא מתחלק שווה בשווה(
	- image processing, ray casting, ∶(בערך) הנושאים יהיו (בערך ) modeling+rendering
		- המבחן
		- יתקיים בסוף הסמסטר, משקלו כ 40-50**%**

## התרגילים – מידע נוסף

- התרגילים
- ייעשו בזוגות )יש לבקש אישור לעבוד לבד, אסור יותר מזוג(
	- אתם חייבים לכתוב קוד בעצמכם (לא להוריד מהאינטרנט)
- אם אתם משתמשים ברעיונות, ספריות תוכנה עליכם לציין זאת בהגשה ולתת קרדיט.
	- לכל תרגיל יינתנו הוראות מפורטות.
		- זה בסדר ל...
	- לדבר עם סטודנטים אחרים על גישה, רעיונות וכו'
		- לקבל מידע ורעיונות מספרים, האינטרנט וכו'
	- להשתמש בספריות עזר )לעיבוד תמונה, הצגת תלת מימד(
		- אך עליכם לציין במה השתמשתם
			- זה לא בסדר!
		- לשתף קוד עם סטודנטים אחרים
		- להשתמש ברעיונות או קוד בלי לציין זאת

![](_page_41_Picture_0.jpeg)

#### תיאום ציפיות

- כמה ציטוטים מסקר ההוראה האחרון
- "הקורס מאוד מעניין אבל דורש כמות עבודה  $\bigcap_{\text{coob}}\bigcap_{\text{coob}}\bigcap_{\text{coob}}$ 
	- ∘ "שיעורי הכוית היו כהקיץ מגים סבור אני לא רואה סיבה שנצטרך להשקיע כל כך הרבה זמן במשחק לדוגמא היה קורס מאוד מעניין מצד שני"
- $\mathcal{L}$  ... הכלליט של היטואט של הקיות הכית הוא )באמת( עצום"

![](_page_42_Picture_0.jpeg)

#### בהצלחה בקורס!

![](_page_42_Picture_2.jpeg)

#### שבוע הבא תרגיל ראשון, תמצאו בן זוג!